# *BAHK* КУЗНЕЦКИЙ

# **ПУБЛИЧНОЕ АКЦИОНЕРНОЕ ОБЩЕСТВО БАНК «КУЗНЕЦКИЙ»**

 **УТВЕРЖДЕНО**

 **Правлением ОАО Банк «Кузнецкий» Протокол № 52 от «18» июня 2013 г.**

> **Вступает в действие с «24» июня 2013 г.**

# **ПРАВИЛА ПРЕДОСТАВЛЕНИЯ УСЛУГИ ДИСТАНЦИОННОГО БАНКОВСКОГО ОБСЛУЖИВАНИЯ ЮРИДИЧЕСКИХ ЛИЦ, ИНДИВИДУАЛЬНЫХ ПРЕДПРИНИМАТЕЛЕЙ, ФИЗИЧЕСКИХ ЛИЦ, ЗАНИМАЮЩИХСЯ В УСТАНОВЛЕННОМ ЗАКОНОДАТЕЛЬСТВОМ РОССИЙСКОЙ ФЕДЕРАЦИИ ПОРЯДКЕ ЧАСТНОЙ ПРАКТИКОЙ, В ПАО БАНК «КУЗНЕЦКИЙ»**

*(c учетом изменений от 14.10.2013, 01.10.2014, 01.03.2015, 26.10.2015, 20.04.2016, 30.12.2016, 24.01.2017, 28.02.2017)*

**Версия 1.0. г. Пенза 2013 г.** 

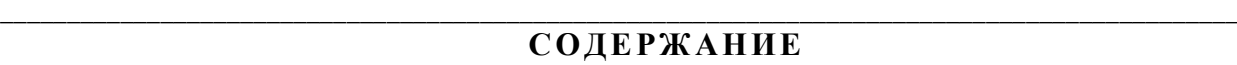

<sub>БАНК</sub><br>КУЗНЕЦКИЙ

 $A = 10000$ **COMBA** 

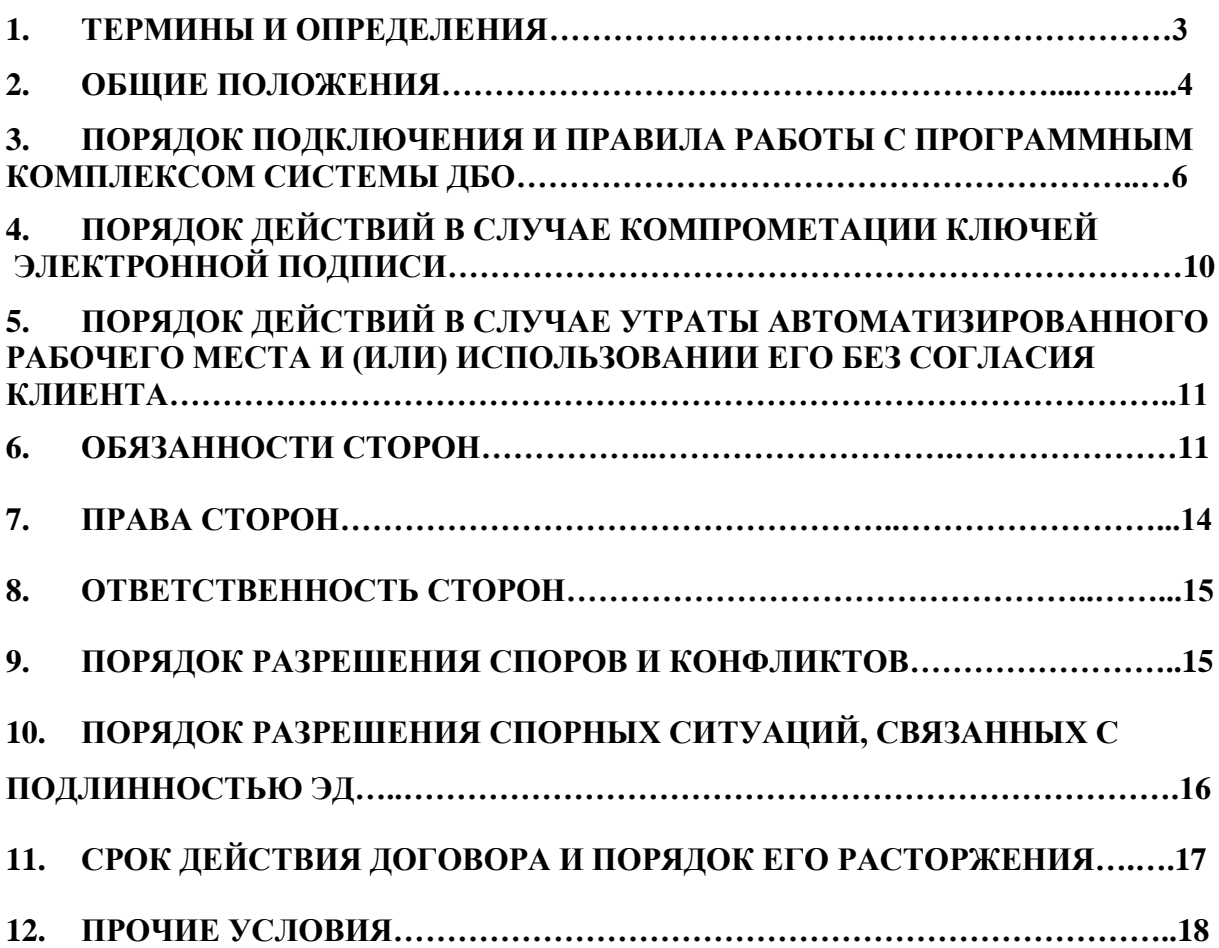

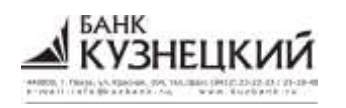

Правила предоставления услуги дистанционного банковского обслуживания юридических лиц, индивидуальных предпринимателей, физических лиц, занимающихся в установленном законодательством Российской Федерации порядке частной практикой, в ПАО Банк «Кузнецкий»

# 1. Термины и определения

Термины и определения, применяемые в тексте настоящих Правил, используются в следующем значении:

Абонент ДБО (Далее - абонент) - зарегистрированное в системе ДБО ответственное лицо Банка или Клиента, владеющее ключами ЭП и уполномоченное осуществлять некоторые или все перечисленные действия: подписание ЭД, прием и передача ЭД, шифрование и расшифровывание ЭД.

Автоматизированное рабочее место Клиента (сокращенно АРМ) - комплекс Банком Клиенту программного обеспечения, предоставляемого обеспечивающего возможность формирования ЭД, кодирования его, подписания ЭП и передачи по согласованным каналам электронной связи в Банк, включающий в себя систему защиты информации.

**Банк** – публичное акционерное общество Банк «Кузнецкий».

Банк - Клиент - система предназначена для электронного обмена информаций, документами и проведения расчетов клиентами Банка - юридическими лицами и индивидуальными предпринимателями с использованием модема для коммутируемого доступа (Dial-up).

Договор присоединения - договор, заключенный между Банком и Клиентом, включающий в себя в качестве составных частей «Правила предоставления услуги юридических дистанционного банковского обслуживания лиц, индивидуальных предпринимателей, физических лиц, занимающихся в установленном законодательством Российской Федерации порядке частной практикой в ПАО Банк «Кузнецкий» и «Заявление о присоединении к Правилам предоставления услуги дистанционного банковского обслуживания юридических лиц, индивидуальных предпринимателей, физических лиц, занимающихся в установленном законодательством Российской Федерации порядке частной практикой в ПАО Банк «Кузнецкий», являющийся в соответствии со статьей 428 Гражданского кодекса Российской Федерации договором присоединения.

Заявление о присоединении к Правилам - Заявление о присоединении к «Правилам предоставления услуги дистанционного банковского обслуживания юридических лиц, индивидуальных предпринимателей, физических лиц, занимающихся в установленном законодательством Российской Федерации порядке частной практикой в ПАО Банк «Кузнецкий».

Интернет Клиент - Банк - система предназначена для электронного обмена информаций, документами и проведения расчетов клиентами Банка - юридическими лицами и индивидуальными предпринимателями посредством сети Internet.

Клиент - юридическое лицо, индивидуальный предприниматель или физическое лицо, занимающееся в установленном законодательством РФ порядке частной практикой.

Ключ проверки ЭП - уникальная последовательность символов, однозначно связанная с ключом электронной подписи и предназначенная для проверки подлинности электронной полписи.

Ключ ЭП - уникальная последовательность символов, предназначенная для создания электронной подписи.

Компрометация ключа ЭП - событие, в результате которого возможно несанкционированное использование неуполномоченными лицами закрытого ключа ЭП.

К таким событиям относятся, включая, но не ограничиваясь, следующие:

утрата или порча носителя ключевой информации;

- утрата носителя ключевой информации с последующим обнаружением;

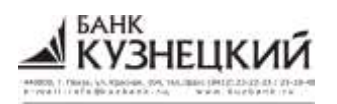

- утрата ключей от сейфа (в том числе с последующим обнаружением) в момент нахождения в нем носителя ключевой информации;

- временный доступ посторонних лиц к носителям ключевой информации либо подозрение, что такой доступ имел место;

иные обстоятельства, прямо или косвенно свидетельствующие о наличии возможности доступа к носителям ключевой информации посторонних лиц.

Правила - Правила предоставления услуги дистанционного банковского обслуживания юридических лиц, индивидуальных предпринимателей, физических лиц, занимающихся в установленном законодательством Российской Федерации порядке частной практикой в ПАО Банк «Кузнецкий».

ПЭВМ - персональная электронно-вычислительная машина.

Система «Дистанционного Банковского Обслуживания» - система предназначена для электронного обмена информаций, документами и проведения расчетов клиентами Банка - юридическими лицами и индивидуальными предпринимателями.

Система SafeTouch - система доверенного отображения подписываемых данных.

eToken Pro - персональное средство аутентификации и защищенного хранения ключа  $\overline{\text{H}}$ 

eToken ГОСТ - персональное средство аутентификации и защищенного хранения ключа ЭП, предназначенное для формирования ЭП.

Средства ЭП - шифровальные (криптографические) средства, используемые для реализации хотя бы одной из следующих функций - создание электронной подписи, проверка электронной подписи, создание ключа электронной подписи и ключа проверки электронной подписи.

Стороны - Клиент и Банк.

Электронный документ (сокращенно ЭД) - документ, представленный в электронно цифровой форме в согласованном между Сторонами формате, определяемом программными средствами создания этого документа, которым являются:

- платежное поручение;
- выписка по счету из Банка;
- сообщение свободного формата;
- запрос на отзыв платежного поручения;
- запрос выписки;
- сообщение об отказе в осуществлении расчетной операции;
- уведомление о внесении изменений в Договор присоединения;
- поручение на перевод иностранной валюты;
- поручение на покупку валюты;
- поручение на продажу валюты;
- поручение на конверсию валют;
- распоряжение на списание средств с транзитного валютного счета;
- распоряжение на обязательную продажу валюты;
- паспорт сделки по контракту;
- паспорт сделки по кредитному договору;
- справка о валютных операциях;
- справка о подтверждающих документах;
- заявление о переоформлении паспорта сделки;
- заявление о закрытии/переводе паспорта сделки;
- уведомление о зачислении средств на транзитный валютный счет.

Электронная подпись (сокращенно ЭП) – информация в электронной форме, которая присоединена к другой информации в электронной форме (подписываемой информации) или

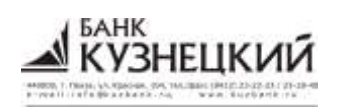

иным образом связана с такой информацией и которая используется для определения лица, подписывающего информацию.

### 2. Обшие положения

регулируют 2.1. Настоящие Правила дистанционное безналичное расчетное обслуживание Клиента с использованием системы дистанционного банковского обслуживания, позволяющей обеспечить проведение расчетных операций посредством электронного обмена информацией.

2.2. Заключение Договора присоединения осуществляется Клиентом в соответствии со статьей 428 Гражданского кодекса Российской Федерации путем представления в Банк Заявления о присоединении к Правилам на бумажном носителе, составленного по форме, содержащейся в Приложении № 3 к Правилам. Права и обязанности Сторон по настоящему Договору присоединения возникают с момента заключения Договора. Факт заключения Договора подтверждается отметкой Банка о принятии, проставляемой на Заявлении о присоединении к Правилам.

Не допускается заключение Договора в пользу третьего лица. Не допускается уступка прав и обязанностей, принадлежащих Клиенту по Договору.

2.3. Дистанционное банковское обслуживание Клиента с использованием Системы производится в соответствии с действующим законодательством Российской Федерации, нормативными актами Центрального Банка РФ и Правилами. В случае изменения законодательства Российской Федерации Правила, до момента их изменения Банком, применяются в части, не противоречащей требованиям законодательства Российской Федерации

2.4. Текст настоящих правил публикуется на информационных стендах и в папках с информацией, доступных для клиентов, в помещениях операционных касс вне кассового узла, дополнительных (операционных) офисах Банка, а также на странице Банка в сети Интернет по адресу: http://www.kuzbank.ru.

2.5. Информирование Клиента об изменении Правил, Тарифов происходит путем размещения такой информации на информационных стендах и в папках с информацией, доступных для клиентов, в помещениях операционных касс вне кассового узла, дополнительных (операционных) офисах Банка, а также на странице Банка в сети Интернет по адресу: http://www.kuzbank.ru.

2.6. Прекращение действия настоящих Правил не влияет на юридическую силу и действительность ЭД, которыми Банк и Клиент обменивались до прекращения действия Правил.

<span id="page-4-0"></span>2.7. Банк на условиях настоящего Договора присоединения оказывает Клиенту услуги предоставлению, установке, консультированию по правилам эксплуатации и  $\overline{u}$ обслуживанию программного комплекса Системы ДБО для осуществления Клиентом операций по своим счетам открытых в Банке, а также для организации Клиентом информационного обмена с Банком, возникающего в процессе его обслуживания Банком и при предоставлении Клиенту банковских услуг, оказываемых Банком.

<span id="page-4-1"></span>2.8. Для реализации услуг, предусмотренных в п.2.7. настоящего Договора присоединения, Банк передает АРМ в пользование Клиенту. Передача подтверждается Актом приема-передачи АРМ подписанным уполномоченными должностными лицами Сторон (Приложение № 6).

2.9. Стороны признают, что документы, заверенные ЭП абонентов, подготовленные и переданные одной Стороной другой Стороне с помощью программного обеспечения в соответствии  $\rm{co}$ всеми процедурами защиты Системы ДБО информации. предусмотренными настоящим Договором, эквивалентны документам на бумажном носителе

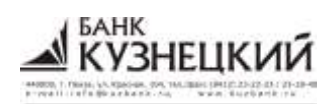

и имеют юридическую силу наравне с документами, подписанными должностными лицами Сторон и скрепленными печатью.

2.10. ЭД порождает обязательства Сторон по соответствующему договору Клиента с Банком, в рамках которого составлен данный ЭД, если он надлежащим образом оформлен передающей Стороной, закодирован и передан по согласованным каналам связи, а принимающей Стороной декодирован, принят и подтвержден. Свидетельством того, что ЭД принят и подтвержден, является:

- в отношении ЭД, передаваемых Клиентом Банку - смена статуса состояния документа в процессе проведения между ними сеанса электронной связи с использованием Системы ДБО:

- в отношении ЭД, созданных Банком и предназначенных Клиенту - установление Клиентом сеанса электронной связи с Банком с использованием Системы ДБО.

2.11. Стороны признают используемую ими в соответствии с настоящими Правилами систему защиты информации достаточной для подтверждения авторства и подлинности электронных документов.

2.12. Возможность направления Клиентом электронных документов по системе ДБО в Банк, не исключает обязанности Банка по приему документов от данного Клиента, формализованных иным образом (в том числе переданных на бумажном носителе).

2.13. Клиент оплачивает предоставляемые услуги в соответствии с Тарифами Банка, действующими на момент совершения операции (далее - Тарифами) на условиях, предусмотренных настоящими Правилами.

# 3. Порядок подключения и правила работы с программным комплексом системы ЛБО

3.1. Клиент подает в подразделение Банка по месту обслуживания Заявление о присоединение к «Правилам предоставления услуги дистанционного банковского обслуживания юридических лиц, индивидуальных предпринимателей, физических лиц, занимающихся в установленном законодательством Российской Федерации порядке частной практикой в ПАО Банк «Кузнецкий» по форме Приложения № 3 к настоящим Правилам (далее – Заявление о присоединение к Правилам).

Подача Клиентом Заявления о присоединении к Правилам означает прекращение действия ранее заключенных между Банком и Клиентом договоров на дистанционное банковское обслуживание и не требует выполнения пп. 3.5 - 3.7 настоящих Правил. При этом ключи ЭП, принадлежащие Абонентам Клиента, указанным в Заявлении о присоединение к Правилам, действующие на дату подачи Заявления о присоединении к Правилам в рамках обслуживания по ранее заключенным договорам на дистанционное банковское обслуживание, считаются действующими в рамках обслуживания по настоящим Правилам. Все ЭД, переданные одной Стороной другой Стороне по системе ДБО, имеют юридическую силу, согласно настоящим Правилам и признаются равнозначными документам на бумажном носителе, подписанным собственноручной подписью.

3.2. При оформлении Заявления о присоединении к Правилам необходимо учитывать следующее:

- лица, которым предоставляется право первой/второй или единственной подписи в ЭД и право приема/передачи информации должны предоставить в Банк Доверенность на право использования ключей ЭП в соответствие с Приложением № 2 к настоящим Правилам, при этом предоставление указанной Доверенности не требуется в случае, если ключи ЭП будут изготавливаться на абонента Клиента, действующего на основании закона РФ и/или учредительных документов Клиента;

- если в Заявлении на подключение для целей СМС-оповещения о поступивших ЭД указано уполномоченное лицо, не имеющее права получения информации об операциях по

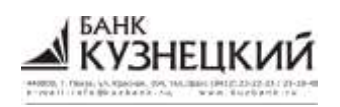

счету (счетам), указанным в Заявлении о присоединении к Правилам, на основании закона, учредительных документов, доверенности, иных правоустанавливающих документов, то на данное лицо оформляется доверенность в соответствие с Приложением № 11 к настоящим Правилам;

- если в Заявлении на подключение для целей СМС-оповещения о поступивших ЭД указано уполномоченное лицо, не являющееся представителем Клиента, подписавшим Заявление о присоединении к Правилам, то на данное лицо оформляется Согласие на обработку персональных данных в соответствие с Приложением № 12 к настоящим Правилам;

- Договор банковского счета/Дополнительное соглашение к Договору банковского счета должны содержать условия о возможности Банком осуществлять списание денежных средств со счета Клиента с заранее данным акцептом (за исключением случаев, когда в соответствии с требованиями законодательства РФ Клиенту не могут быть открыты счета, предусматривающие условие о возможности списания с них денежных средств с заранее данным акцептом) при наступлении срока взимания вознаграждения, определенного в Тарифах.

3.3. Банк имеет право не принимать к исполнению Заявление о присоединении к Правилам, заполненное неразборчиво, содержащее ошибки или не полностью заполненное.

3.4. К Счетам, подключаемым к системе ДБО, не должны быть предъявлены на дату подключения решения налогового органа о взыскании денежных средств ИХ (приостановлении операций по счетам) или исполнительных документов о взыскании денежных средств (аресте денежных средств на Счетах) в полном объеме или на сумму, в результате взыскания которой свободный остаток денежных средств будет недостаточен для списания Банком с заранее данным акцептом (при наличии соответствующих условий в Договоре банковского счета/Дополнительном соглашении к Договору банковского счета) вознаграждения за подключение Клиента к системе ДБО в соответствии с Тарифами.

3.5. Банк формирует дистрибутив АРМ и ключи ЭП и передает их клиенту не позднее 5 (пяти) рабочих дней со дня получения Заявления о присоединении к Правилам, если в нем не указан более поздний срок.

3.6. Клиент, получив в Банке АРМ согласно п.2.8. настоящих Правил, самостоятельно либо при помощи компетентных специалистов Банка производит его установку по месту ведения Клиентом своей хозяйственной деятельности.

Перед установкой программного обеспечения необходимо удостовериться в его целостности, выполнив процедуры, описанные в Инструкции по проведению процедуры проверки целостности дистрибутивов ПО и СКЗИ программы Клиент-Банк (Приложение №  $(14)$ .

3.7. По завершении инсталляции АРМа Клиент производит перегенерацию ключей ЭП, оформляет карточку регистрации ключа проверки ЭП, Банк регистрирует ключ проверки ЭП. Все ЭД, в последствие переданные одной Стороной другой Стороне по системе ДБО, приобретают юридическую силу, согласно настоящим Правилам и признаются равнозначными документам на бумажном носителе, подписанным собственноручной подписью

3.8. Клиент на своем рабочем месте формирует соответствующие ЭД согласно «Руководству оператора Клиента», передаваемому Клиенту вместе с АРМ, подписывает документы созданной им ЭП и инициирует процедуру их передачи Банку.

<span id="page-6-0"></span>3.9. Подтверждением того, что отправленные Клиентом сформированные им ЭД получены Банком, является смена статуса состояния документов в системе «Интернет Клиент-Банк» на статус «в обработке», в системе «Банк-Клиент» на статус «принят АБС».

3.10. Банк извещает клиента о совершенных с использованием системы ДБО операциях посредством СМС-сообщений на телефонный номер, указанный в о полученных ЭД Заявлении о присоединении к Правилам или Заявлении на изменение параметров

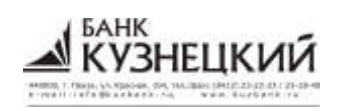

подключения. В случае, если в Заявлении о присоединении к Правилам или Заявлении на изменение параметров подключения телефонный номер Клиентом не указывался или от Клиента был получен письменный отказ на получение СМС-сообщений о совершенных с использованием системы ДБО операций, способом уведомления Клиента о совершенных операциях с использованием системы ДБО является предоставление Банком в соответствие с договором банковского счета выписок по операциям на счете, сформированным в электронном виде или на бумажном носителе.

3.11. Прием Клиентом сформированных Банком и предназначенных Клиенту ЭД, а также передача Банку созданных Клиентом ЭД производится исключительно по инициативе Клиента путем организации им сеанса электронной связи с Банком с использованием системы ЛБО.

3.12. В процессе проведения сеанса электронной связи с использованием системы ДБО Клиент имеет возможность:

- получить информацию о совершенных операциях по его счетам в Банке (выписки по его счетам в Банке) с приложением ЭД, являющихся основанием для совершения соответствующей операции;

- получить информацию о текущих остатках средств на его счетах в Банке;

- передать в Банк созданные им ЭД;

- получить информацию о статусах состояния, оговоренных в п.3.9. настоящих Правил, ЭД, переданных Клиентом в Банк.

- ознакомиться с созданными Банком и предназначенными Клиенту ЭД и при необходимости сформировать копии этих ЭД на бумажных носителях.

3.13. При необходимости изменения параметров подключения к системе ДБО Клиент направляет в Банк Заявление на изменение параметров подключения к системе ДБО в соответствии с Приложением № 4 к настоящим Правилам (далее – «Заявление на изменение параметров подключения»). Банк вводит в действие новые параметры в указанные в заявление на изменение параметров подключения сроки.

3.14. При оформлении Заявления на изменение параметров подключения необходимо учитывать следующее:

- лица, которым предоставляется право первой/второй или единственной подписи в ЭД и право приема/передачи информации должны предоставить в Банк Доверенность на право использования ключей ЭП в соответствие с Приложением № 2, при этом предоставление указанной Доверенности не требуется в случае, если ключи ЭП будут изготавливаться на абонента Клиента, действующего на основании закона РФ и/или учредительных документов Клиента:

- если в Заявлении на изменение параметров подключения для целей СМС-оповещения о поступивших ЭД указано уполномоченное лицо, не имеющее права получения информации об операциях по счету (счетам), указанным в Заявлении на изменение параметров подключения, на основании закона, учредительных документов, доверенности, иных правоустанавливающих документов, то на данное лицо оформляется доверенность в соответствие с Приложением № 11 к настоящим Правилам;

- если в Заявлении на изменение параметров подключения для целей СМС-оповещения о поступивших ЭД указано уполномоченное лицо, не являющееся представителем Клиента, подписавшим Заявление на изменение параметров подключения, то на данное лицо оформляется Согласие на обработку персональных данных в соответствие с Приложением № 12 к настоящим Правилам;

- если в Заявлении на изменение параметров подключения для целей СМСоповещения о поступивших ЭД указано уполномоченное лицо, не являющееся представителем Клиента, подписавшим Заявление о присоединении к Правилам, то на данное лицо должны быть оформлены следующие документы: доверенность в соответствие с

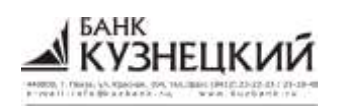

Приложением № 11 к настоящим Правилам и согласие на обработку персональных данных в соответствие с Приложением № 12 к настоящим Правилам;

3.15. Банк имеет право не принимать к исполнению Заявление на изменение параметров подключения, заполненное неразборчиво, содержащее ошибки или не полностью заполненное.

3.16. В случае подключения новых абонентов, Клиент получает в Банке ключи ЭП, проводит их перегенерацию (п.п. 3.22.2-3.22.3 настоящих Правил) и оформляет карточку регистрации ключа проверки (Приложение № 7), на основе которой Банк регистрирует новый ключ проверки ЭП. Все ЭД, в последствие переданные одной Стороной другой Стороне по системе ДБО, приобретают юридическую силу, согласно настоящим Правилам.

3.17. Для исключения ошибок обработки ЭД Клиент должен заблаговременно направить в Банк все подписанные ЭД, а непосредственно перед началом периода ввода в действие новых параметров подключения получить из Банка подготовленные в его адрес ЭД.

3.18. Клиенту рекомендуется для обеспечения информационной безопасности при работе с системой «Дистанционного Банковского Обслуживания» соблюдать следующие правила:

- не записывать пароли и другие параметры доступа на бумажных и иных носителях и оставлять их в общедоступных местах. Также не рекомендуется записывать или сохранять в незащищенных файлах информацию о паролях;

- при вводе логина/пароля пользоваться виртуальной клавиатурой, что позволяет обеспечить более высокий уровень защиты конфиденциальной информации во время работы в системе «Дистанционного Банковского Обслуживания». Данная технология повышает степень защищенности вашего пароля от перехвата злоумышленниками;

- использовать в качестве носителя ключа ЭП еТокеп ГОСТ;

- не хранить нескольких ключей ЭП на одном ключевом носителе. На одном носителе ключа ЭП хранится один ключ ЭП;

- использовать систему SafeTouch;

- устанавливать сеанс электронной связи с Банком в течение дня с периодичностью 1 раз в 3 часа, с целью мониторинга операций по счету;

- блокировать счета в системе «Дистанционного Банковского Обслуживания» на время длительного отсутствия (отпуск, командировка при отсутствии необходимости в использовании системы);

- исключать возможность использования на рабочем месте средств удаленного администрирования.

3.19. Вся ответственность за конфиденциальность секретных данных (паролей и ключей) полностью лежит на их владельце.

3.20. Банк осуществляет обработку поступивших от Клиента в процессе сеанса электронной связи ЭД в порядке очередности их поступления в Банк с соблюдением действующего в РФ законодательства.

3.21. Банк обеспечивает возможность получения Клиентом сформированных Банком и предназначенных Клиенту ЭД, а также передачи Банку созданных Клиентом ЭД круглосуточно.

3.22. Порядок проведения плановой смены ключа электронной подписи:

3.22.1. За 1 месяц до истечения срока действия ключа ЭП абонента Клиента система ДБО начинает при каждой загрузке предлагать абоненту произвести смену ключа ЭП. Если абонент Клиента соглашается произвести смену, то система ДБО осуществляет следующие лействия:

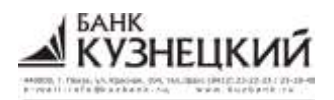

- генерация новых ключей ЭП абонента Клиента и сохранение его на носителе ключевой информации;

- формирование запроса на регистрацию нового ключа проверки ЭП и отправка его через систему ДБО.

3.22.2. В случае если запрос подписан корректной ЭП абонента Клиента, Банк регистрирует ключ проверки ЭП Клиента и отправляет подтверждение регистрации через систему ДБО.

3.22.3. После получения Клиентом подтверждения регистрации и предоставления в Банк оформленной регистрационной карточки ключа проверки ЭП, новые ключи ЭП становятся рабочими.

3.22.4. Банк за 1 (один) месяц до окончания срока действия своих ключей ЭП:

- формирует новые ключи ЭП абонентов Банка;

- производит, используя систему ДБО, отправку новых, вновь сформированных ключей проверки ЭП абонентов Банка Клиенту.

3.22.5. Если Клиент не произвел своевременно регистрацию новых ключей проверки ЭП Банка, то Клиент лишается возможности расшифровывать ЭД, поступившие из Банка, подписанные ЭП абонентов Банка, у которых была произведена плановая смена ключей ЭП.

3.22.6. Если Клиент не произвел своевременную плановую смену своих ключей ЭП, то у него прекращается возможность использования ключей ЭП для подписи ЭД и проверки подписанных ЭД. В случае необходимости предоставления указанным абонентам Клиента права подписания ЭД с использованием ключей ЭП Клиент должен осуществить действия в соответствии с п. 3.22. настоящего Договора.

3.23. В случае блокировки пользователя, вследствие трех неудачных попыток ввода пароля или сеансового ключа Клиенту необходимо заполнить Заявление на разблокировку учетной записи пользователя по форме Приложения № 9 к настоящим Правилам.

3.24. В случае необходимости восстановления работоспособности системы ДБО с помощью сотрудников Банка после нарушения ее работы не по вине Банка или фирмыразработчика, Клиент оформляет Заявку на вызов специалиста Банка по форме Приложения № 10 к настоящим Правилам. После проведения соответствующих работ, с Клиента взимается комиссия, согласно действующих тарифов Банка.

# 4. Порядок действий в случае компрометации ключей электронной подписи

4.1. Действия в случае компрометации ключа ЭП Клиента:

 $4.1.1.$ Решение о компрометации ключа ЭП может быть принято абонентом Клиента, на имя которого выпускался ключ ЭП, либо руководителем Клиента.

 $4.1.2.$ Работа на скомпрометированном ключе ЭП должна быть приостановлена немедленно после обнаружения факта компрометации ключа ЭП.

случае принятия решения о компрометации ключа ЭП Клиент  $4.1.3.$ B незамедлительно должен уведомить Банк по телефону или любым другим доступным ему способом о факте его компрометации. При этом Клиент должен сообщить следующую информацию: наименование предприятия/организации, номер и дату Заявления о присоединении к Правилам, ФИО абонента Клиента и идентификатор ключа проверки ЭП.

 $4.1.4.$ Получив предварительное сообщение о компрометации ключа ЭП, Банк немелленно приостанавливает обработку электронных документов, полписанных скомпрометированным ключом ЭП, до получения уведомления о компрометации ключа ЭП.

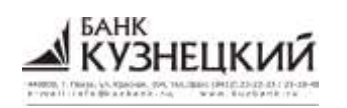

В течение 5 (пяти) рабочих дней, следующих за датой предварительного  $4.1.5.$ сообщения о компрометации ключа ЭП, Клиент должен предоставить в подразделение Банка обслуживания Уведомление о компрометации ключа  $\overline{a}$ Mecty  $\Pi$ E  $($  y  $T$  $p$  $a$   $T$  $e$ автоматизированного рабочего места и (или) использовании его без согласия клиента) по форме Приложения № 8 к настоящим Правилам (далее – Уведомление о компрометации).

Уведомление о компрометации может быть направлено в Банк на бумажном  $4.1.6.$ носителе, подписанное руководителем либо лицом, действующим на основании надлежащим образом оформленной доверенности в рамках предоставленных ему полномочий, и заверенное оттиском печати Клиента.

После получения сообщения о компрометации ключей ЭП Банк блокирует  $4.1.7.$ скомпрометированный ключ ЭП.

При необходимости, Стороны проводят процедуру создания и регистрации  $4.1.8.$ нового ключа ЭП абонента Клиента, ключ ЭП которого был скомпрометирован. В согласованный Сторонами срок уполномоченный представитель Клиента, действующий на основании надлежащим образом оформленной доверенности (Приложение №2), прибывает в Банк для получения:

- копии Уведомления о компрометации с необходимыми отметками Банка;

- носителя ключевой информации.

Далее Стороны осуществляют аналогичные действия при плановой смене  $4.1.9.$ ключевой информации (п.3.22 настоящих Правил).

4.1.10. Банк начинает приём и обработку ЭД, подписанных новым рабочим ключом ЭП абонента Клиента, не позднее рабочего дня, следующего за днем получения от Клиента надлежащим образом оформленной регистрационной карточки ключа проверки ЭП абонента Клиента.

4.2. Действия в случае компрометации ключа ЭП абонента Банка.

 $4.2.1.$ О компрометации ключа ЭП своего абонента Банк немедленно уведомляет Клиента по системе ДБО путем рассылки соответствующего сообщения и прекращает передачу ЭД, подписанных с помощью скомпрометированного ключа ЭП

Получив сообщение о компрометации ключей ЭП, Клиент немедленно  $4.2.2.$ прекращает приём и обработку ЭД, подписанных с помощью скомпрометированного ключа ЭП абонента Банка.

 $4.2.3$ Клиент продолжает приём и обработку ЭД, подписанных с помощью других (не скомпрометированных) ключей ЭП абонентов Банка

 $4.2.4.$ Банк блокирует скомпрометированный ключ ЭП.

 $4.2.5.$ Банк создаёт новый ключ ЭП абонента Банка и направляет ключ проверки Клиенту в электронном виде через систему ДБО.

Клиент осуществляет визуальный контроль полученного текста ключа  $4.2.6.$ проверки ЭП абонента Банка.

Клиент начинает приём и обработку ЭД, подписанных с помощью вновь  $4.2.7.$ созданных ключей ЭП абонента Банка

# 5. Порядок действий в случае утраты автоматизированного рабочего места и (или) использовании его без согласия Клиента

5.1. В случае утраты АРМ и (или) наличия у Клиента сведений об использовании АРМ без его согласия, Клиент незамедлительно должен уведомить Банк о факте утраты АРМ и (или) использовании его без согласия Клиента, предоставив в Банк Уведомление о компрометации. Уведомление о компрометации должно быть направлено в Банк на бумажном носителе, подписанное руководителем либо лицом, действующим на основании надлежащим образом оформленной доверенности в рамках предоставленных ему полномочий, и заверенное оттиском печати Клиента.

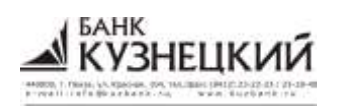

5.2. Получив Уведомление о компрометации, Банк немедленно приостанавливает обработку электронных документов, поступающих от Клиента.

5.3. Возобновление обслуживания Клиента по системе ДБО осуществляется только после получения от Клиента заявления, в соответствие с приложением № 13 к настоящим Правилам. В случае утраты АРМ возобновление обслуживания Клиента по системе ДБО осуществляется только после новой регистрации Клиента в системе ДБО в соответствии с разделом 3 настоящих Правил.

# 6. Обязанности сторон

# 6.1. Стороны обязуются:

6.1.1. при исполнении условий настоящего Договора присоединения руководствоваться действующими законодательными и нормативными актами, в том числе инструкциями и указаниями Банка России, а также Договором банковского счета, заключенным между Клиентом и Банком;

6.1.2. своевременно обрабатывать полученные в процессе произведенных сеансов электронной связи с использованием системы ДБО ЭД, если принимающая Сторона, используя ключ проверки ЭП передающей Стороны, успешно расшифровала соответствующий полученный ЭД, а ЭП, которой подписан этот ЭД, соответствует ЭП передающей Стороны;

6.1.3. при возникновении подозрений на несанкционированный доступ к своему ключу ЭП, немедленно любым доступным способом проинформировать об этом противоположную Сторону и прекратить работу в Системе ДБО до момента устранения обстоятельств, их повлекших, а также генерации, обмена и регистрации новых ключей ЭП с использованием средств ЭП;

6.1.4. не разглашать третьей стороне, за исключением случаев, предусмотренных действующим законодательством или дополнительными соглашениями Сторон, конкретные способы защиты информации в используемой Системе ДБО;

6.1.5. за собственный счет поддерживать в рабочем состоянии аппаратные и программные средства, обеспечивающие функционирование системы ДБО;

 $6.1.6.$ обеспечивать целостность, сохранность программных средств И конфиденциальность действующей парольной и ключевой информации, используемой для разграничения доступа в системе ДБО, шифрования данных и подтверждения авторства ЭД;

6.1.7. поддерживать системное время ПЭВМ, на которых функционирует система ДБО, в соответствии с текущим временем г. Москвы с точностью до пяти минут. При этом в случае возникновения спорных вопросов о времени приема переданных Клиентом в Банк ЭД определяющим временем является текущее время по системным часам аппаратных средств Банка, на которых функционирует данная система;

6.1.8. организовать внутренний режим функционирования рабочего места своего сотрудника, уполномоченного к работе с системой ДБО, таким образом, чтобы исключить возможность доступа к программно-аппаратным средствам этой системы лицам, не имеющим такого допуска, и использования паролей доступа и ключей ЭП не уполномоченными на то лицами;

6.1.9. соблюдать правила и порядок работы с программным комплексом ДБО, изложенные в разделе 3 настоящих Правил;

6.1.10. предоставлять по требованию другой Стороны не позднее пяти своих рабочих дней с даты получения такого требования надлежащим образом оформленные бумажные копии ЭД на бумажном носителе.

# 6.2. Банк обязуется:

6.2.1. зарегистрировать Клиента в Системе ДБО;

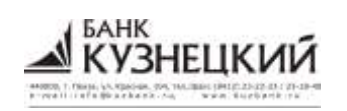

6.2.2. ежедневно, кроме временных периодов, оговоренных в п. 4.1.4. настоящих Правил, обеспечить возможность Клиенту круглосуточно передавать в Банк и принимать из Банка в рамках организованного с использованием системы ДБО информационного обмена надлежащим образом оформленные ЭД и обрабатывать их в период 9:00 -20:30;

**\_\_\_\_\_\_\_\_\_\_\_\_\_\_\_\_\_\_\_\_\_\_\_\_\_\_\_\_\_\_\_\_\_\_\_\_\_\_\_\_\_\_\_\_\_\_\_\_\_\_\_\_\_\_\_\_\_\_\_\_\_\_\_\_\_\_\_\_\_\_\_\_\_\_\_\_\_\_\_\_\_\_\_\_\_\_\_\_\_\_\_\_\_**

6.2.3. осуществлять расчетные операции по списанию средств со счета Клиента на основании ЭД Клиента, поступивших по системе ДБО. ЭД, поступившие до 16 часов 30 минут московского времени, Банк обязуется принять к исполнению в тот же день. Документы, поступившие в период с 16 часов 30 минут до 20 часов 30 минут московского времени принимаются к исполнению Банком в тот же день с взиманием комиссии в соответствии с действующими в ПАО Банк «Кузнецкий» тарифами;

6.2.4. заблаговременно уведомлять Клиента о временных периодах проведения Банком профилактических работ по обслуживанию аппаратных средств, используемых Банком;

6.2.5. оповещать Клиента о полученных ЭД посредством смс-сообщений;

6.2.6. обеспечить возможность Клиенту в режиме реального времени получать информацию о статусах состояния, оговоренных в п[.3.9.](#page-6-0) настоящих Правил, ЭД, переданных Клиентом в Банк;

6.2.7. вести электронные журналы протоколов сеансов связи с использованием системы ДБО, результатов проверки подлинности и авторства ЭД, архив принятых и отправленных ЭД в рамках настоящих Правил в течение пяти лет;

6.2.8. обеспечивать целостность, сохранность, архивов ЭД, протоколов работы подсистем системы ДБО;

6.2.9. обеспечить сохранение в тайне всех атрибутов Клиента, необходимых для регистрации этого Клиента в системе ДБО в соответствии с действующим законодательством РФ;

6.2.10. оказывать консультационные услуги Клиенту по вопросам функционирования АРМ.

# **6.3. Клиент обязуется:**

6.3.1. обеспечить наличие технических средств необходимой комплектации, указанной в Приложении № 1 к настоящим Правилам;

6.3.2. оплатить стоимость предоставления АРМ в соответствии с действующими в Банке Тарифами;

6.3.3. ежемесячно уплачивать Банку плату за обслуживание по системе ДБО, а также за иные услуги, оказываемые по настоящим Правилам в соответствии с действующими в Банке Тарифами;

6.3.4. при возникновении необходимости замены или получения нового АРМ оплатить Банку его стоимость в соответствии с действующими в Банке Тарифами;

6.3.5. использовать АРМ только на исправном и проверенном на отсутствие компьютерных вирусов оборудовании;

6.3.6. не передавать третьим лицам предоставленное Банком программное обеспечение системы ДБО;

6.3.7. в целях обеспечения оперативности обработки Клиентом информации, передаваемой ему в виде ЭД в рамках организованного информационного обмена, связанного с обслуживанием Клиента в Банке, и поддержания ее актуальности в каждый рабочий день Банка осуществлять не менее одного сеанса электронной связи с Банком посредством системы ДБО;

6.3.8. предоставлять в Банк документы, необходимые для идентификации лиц, которым предоставлено право подписи ЭД с помощью открытого ключа ЭП.

6.3.9. В целях снижения риска хищения денежных средств с использованием системы «Дистанционного Банковского Обслуживания» Клиент обязан выполнять следующие правила по обеспечению информационной безопасности:

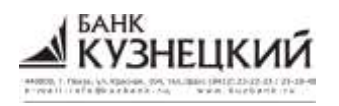

- на постоянной основе знакомиться с мерами по усилению безопасности при работе в системе дистанционного банковского обслуживания, размещаемыми банком на официальном сайте в сети Интернет и использовать наиболее защищенные носители ключа;

- использовать механизм одноразовых сеансовых ключей (только для сервиса «Интернет Клиент-Банк»);

- обязательно сменить выданный Банком пароль доступа к системе «Интернет Клиент-Банк» при первом входе в систему, а также каждые 3 месяца по требованию системы «Интернет Клиент-Банк» (только для сервиса «Интернет Клиент-Банк»);

- при формировании пароля руководствоваться требованиями по сложности пароля (только для сервиса «Интернет Клиент-Банк»):

1) длина пароля должна быть не менее 8 символов;

2) в числе символов пароля обязательно должны присутствовать буквы в верхнем и нижнем регистрах, цифры и специальные символы  $($  $\omega$ ,  $\#$ ,  $\$\$ ,  $\&$ ,  $\frac{*}{\sim}$ ,  $\%$  и т.п.);

3) пароль не должен включать в себя легко вычисляемые сочетания символов (имена, фамилии, наименования APM и т.д.), а также общепринятые сокращения (ЭВМ, ЛВС, USER и т.д.);

4) при смене пароля новое значение должно отличаться от предыдущего не менее чем в 6 позициях;

- отключать, извлекать носители с ключами ЭП, если они не используются для работы.

- хранить вне сеансов связи носители ключевой информации в сейфе или другом, недоступном для посторонних лиц месте;

- ограничить доступ к компьютерам, используемым для работы с системой «Дистанционного Банковского Обслуживания». Исключить на данном компьютере посещение Интернет сайтов сомнительного содержания, загрузку и установку нелицензионного программного обеспечения и т.п.;

- перейти  $\mathbf{K}$ использованию лицензионного программного обеспечения (операционные системы, офисные пакеты и пр.), обеспечить автоматическое обновление системного и прикладного программного обеспечения, обеспечить возможность автоматического обновления антивирусных баз;

- применять на рабочем месте специализированные программные средства информационной безопасности: антивирусное программное обеспечение, персональные межсетевые экраны.

- при увольнении ответственного сотрудника, имевшего доступ (технический доступ) к секретному ключу ЭП, заблокировать ключ ЭП (Порядок блокировки аналогичен действиям, перечисленные в п. 4.1) и инициировать внеплановую смену ключа ЭП.

- при возникновении любых подозрений на компрометацию ключей ЭП или компрометацию среды исполнения (наличие в компьютере вредоносных программ) обязательно заблокировать ключи ЭП

- установить ограничения по IP-адресам (доступ к системе «Дистанционного Банковского Обслуживания» с определенного сетевого адреса);

- установить ограничения по MAC-адресам (доступ к системе «Дистанционного Банковского Обслуживания» с определенного компьютера);

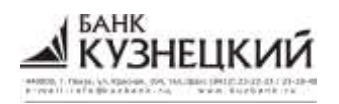

проведение операций с установить лимиты на использованием системы «Дистанционного Банковского Обслуживания», таких как ограничение на максимальную сумму одного платежа или максимальную сумму платежей за определенный период..

6.3.10. своевременно уведомлять Банк об изменении номера мобильного телефона, который указан в Заявлении о присоединении для информирования о поступивших электронных документах.

6.3.11. При расторжении Договора присоединения или отказа от использования устройств защиты Клиент обязуется вернуть ранее полученный eToken ГОСТ или eToken Pro и/или SafeTouch в Банк (предварительно удалив все секретные ключи ЭЦП клиента).

# 7. Права сторон

# 7.1. Стороны имеют право:

• передавать друг другу по электронным каналам связи с использованием системы ДБО свои ЭД:

• запрашивать друг у друга бумажные копии соответствующих ЭД, заверенные собственноручными подписями уполномоченных лиц Стороны, создавшей этот ЭД, и оттиском печати такой Стороны.

7.2. Банк имеет право:

• Банк вправе внести изменения в настоящие Правила, Тарифы Банка в одностороннем внесудебном порядке. В случае внесения Банком изменений, Банк не менее чем за 10 календарных дней уведомляет об этом Клиента путем размещения такой информации на информационных стендах и в папках с информацией, доступных для клиентов, в помещениях операционных касс вне кассового узла, дополнительных (операционных) офисах Банка, а также на странице Банка в сети Интернет по адресу: http://www.kuzbank.ru.

 $\checkmark$  осуществлять взимание платы с Клиента в порядке заранее данного акцепта за оказанные услуги в рамках настоящих Правил согласно действующим в Банке Тарифам;

√ при отсутствии средств на расчетных (текущих) счетах Клиента в Банке и задержке оплаты услуг по настоящему Договору присоединения в течение двух календарных месяцев в одностороннем порядке прекратить прием ЭД, направляемых Клиентом с использованием системы ДБО до момента полного погашения Клиентом задолженности по оплате услуг по настоящему Договору присоединения, при этом при приостановлении приема ЭД по указанным основаниям за ущерб, нанесенный Клиенту в результате приостановления приема ЭД, Банк ответственности не несет;

 $\checkmark$  производить модификацию программного комплекса ДБО, форматов ЭД, внедрять новые версии АРМ и предоставлять их Клиентам за отдельную плату согласно действующим в Банке Тарифам с предварительным оповешением Клиента об этом через систему ДБО не позднее чем за 7 (семь) рабочих дней Банка до внедрения предстоящих изменений;

• изменять требования к аппаратно-программным средствам Клиента, изложенным в Приложении № 1 к настоящим Правилам, на которых функционирует АРМ, с предварительным оповещением Клиента об этом через систему ДБО не позднее чем за 7 (семь) рабочих дней Банка до вступления в силу новых требований.

√ при неисполнении одного из условий, предусмотренных в п. 6.3.9. настоящих Правил, а также в случае выявления иных сомнительных операций отказать Клиенту в осуществлении расчетных операций на основании ЭД Клиента, поступивших по системе ДБО. Банк предварительно уведомляет Клиента об отказе в осуществлении расчетной операции путем направления по системе ДБО сообщения, содержащего ссылку на соответствующий нормативный документ или пункт Правил. В случае отказа, прием расчетных документов осуществляется только на бумажном носителе, оформленных надлежащим образом;

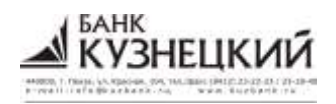

 $\checkmark$  в случаях, установленных законодательством РФ, нормативными актами и рекомендательными письмами Банка России, после предварительного предупреждения:

- отказывать Клиенту в приеме от него распоряжений на проведение операции по банковскому счету (вкладу), подписанных аналогом собственноручной подписи,

- приостанавливать, а так же возобновлять оказание услуги в части использования Клиентом технологии дистанционного доступа к банковскому счету.

### 7.3. Клиент имеет право:

• передавать в Банк и получать от Банка расчетные и иные свои документы, имеющие отношение к обслуживанию в Банке, не только в электронном виде, но и общепринятым путем в установленном порядке:

• получать от Банка консультации по вопросам эксплуатации и обслуживания переданного ему Банком АРМ;

 $\checkmark$  в любое время, по своему усмотрению, инициировать замену АРМ. В этом случае в срок не позднее чем за 14 (Четырнадцать) рабочих дней Банка до предполагаемой даты проведения Клиентом замены АРМ Клиент обязан письменно либо по каналам электронной связи с использованием системы ДБО уведомить об этом Банк, а по истечении этого срока получить у Банка по Акту (Приложение № 6 к настоящим Правилам) новый АРМ.

 $\checkmark$  в любое время, по своему усмотрению, инициировать замену своих ключей ЭП. В этом случае в срок не позднее чем за 1 (Один) рабочий день Банка до предполагаемой даты проведения Клиентом замены ключей ЭП Клиент обязан письменно либо по каналам электронной связи с использованием системы ДБО уведомить об этом Банк.

### 8. Ответственность сторон

8.1. В случае неисполнения или ненадлежащего исполнения обязательств по настоящему Договору присоединения виновная Сторона возмещает другой Стороне причиненные ей убытки, обоснованные документально, в соответствии с действующим законодательством РФ.

8.2. В случае надлежащего исполнения условия настоящего Договора присоединения стороны не несут ответственности за какие-либо задержки, прерывание оказания услуг, недостатки в процессе выполнения работ и исполнения обязательств по настоящему Договору присоединения, причинами которых прямо или косвенно являются обстоятельства, выходящие за сферу их реального контроля, включая, но не ограничиваясь перечисленным, стихийные бедствия, забастовки, отказ оборудования систем связи, военные действия, правительственные ограничения и запрещения.

8.3. Банк не несет ответственности за правомерность и содержание надлежащим образом оформленных Клиентом ЭД, а также за убытки, понесенные Клиентом вследствие ошибок, допущенных Клиентом.

8.4. При невыполнении Клиентом условия, предусмотренного п.6.3.7. настоящего Договора присоединения, Банк не несет ответственности за невыполнение своих обязательств по:

 $\checkmark$ своевременному предоставлению Клиенту информации в электронном виде в рамках организованного с использованием системы ДБО информационного обмена, связанного с обслуживанием Клиента в Банке;

своевременному уведомлению Клиента об изменениях, вносимых Банком в  $\checkmark$ условия, порядок и/или стоимость предоставления им Клиенту той или иной банковской услуги в рамках соответствующего Договора, заключенного Сторонами, в котором оговорено такое право Банка, и информационный обмен по которому между Сторонами осуществляется в соответствии с условиями настоящих Правил.

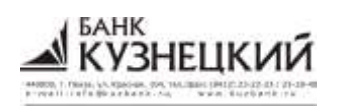

8.5. Стороны не несут ответственности перед другой Стороной за ущерб, возникший в результате разглашения или передачи третьей стороне этой другой Стороной паролей доступов к системе ДБО, ключа ЭП и/или Средств ЭП.

# 9. Порядок разрешения споров и конфликтов

9.1. Все разногласия, споры и конфликтные ситуации, возникающие между Сторонами вследствие выполнения настоящего Договора присоединения, разрешаются с учетом взаимных интересов путем переговоров. На время разрешения спорных ситуаций, связанных с исполнением Банком поручений Клиента, Банк имеет право немедленно приостановить действие настоящего Договора присоединения в одностороннем порядке. В этом случае Банк обязан в срок не позднее трех своих рабочих дней с даты возникновения конфликтной ситуации уведомить Клиента о приостановке его работы через систему ДБО.

9.2. В случае возникновения конфликтной ситуации между Банком и Клиентом по предмету настоящего Договора присоединения, связанной с подлинностью электронных документов, такая конфликтная ситуация разрешается в порядке, изложенном в разделе 10 настоящих Правил.

9.3. Спор, не разрешенный Сторонами в претензионном порядке, подлежит разрешению в Арбитражном суде по месту нахождения Банка.

# 10. Порядок разрешения спорных ситуаций, связанных с подлинностью ЭД

10.1. При возникновении разногласий между Сторонами по поводу корректности действий, связанных с исполнением того или иного ЭД в рамках настоящего Договора присоединения, Сторона-инициатор такого спора в течение трех рабочих дней Банка с даты, когда ей стало известно о нарушении ее прав, обязана подготовить и направить другой Стороне документ, подписанный ее должностным лицом и заверенный оттиском печати этой Стороны, с подробным изложением обстоятельств произошедшего и предложением создать комиссию в составе компетентных лиц от Сторон для проведения расследования по этим обстоятельствам. В предложении о создании комиссии указывается место ее сбора (адрес), время и дата. Дата сбора комиссии должна быть выбрана из расчета формирования временной разницы не менее пяти рабочих дней Банка от даты получения Стороной от Стороны-инициатора спора предложения о создании комиссии до даты ее сбора.

10.2. В состав комиссии должно входить равное количество представителей от каждой из Сторон. При необходимости, с письменного согласия обеих Сторон, в состав комиссии могут быть дополнительно введены независимые эксперты и специалисты организацииизготовителя программного обеспечения Средств ЭП. Полномочия каждого члена комиссии, если они не предусмотрены учредительными документами этой Стороны, подтверждаются доверенностями, выданными им уполномоченными на совершение таких действий лицами соответствующей Стороны. Состав комиссии согласовывается Сторонами и утверждается двусторонним актом, подписанным уполномоченными на совершение таких действий лицами Сторон и заверенных печатями Сторон.

10.3. Стороны обязаны предоставить комиссии имеющиеся у них электронные файлы на магнитных носителях, содержащие информацию о ключах ЭП Сторон, действовавших на момент исполнения спорного ЭД.

10.4. Комиссия в двухнедельный срок с момента ее утверждения согласно п.п. 10.1-10.2 настоящих Правил проводит разбор конфликтной ситуации и по итогам работы составляет акт, в котором в обязательном порядке указываются:

- √ суть конфликта;
- √ виновная Сторона;

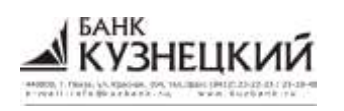

√ сроки устранения причин возникновения конфликтной ситуации. В случае привлечения независимых экспертов их услуги оплачивает Сторона, признанная виновной.

10.5. Стороны должны способствовать работе комиссии и не допускать отказа от предоставления ей необходимых документов и материалов.

10.6. Созданная комиссия в процессе разбирательства по возникшему спорному вопросу при принятии решений руководствуется следующими принципами:

10.6.1. В случае, когда Клиент утверждает, что исполненный Банком ЭД не передавался, а Банк отрицает это, но отказывается предоставить комиссии электронную копию оригинала ЭД, в отношении которого предъявляются претензии, конфликт решается в пользу Клиента;

10.6.2. В случае, когда Клиент утверждает, что исполненный Банком ЭД не передавался, а Банк отрицает это и предъявленная Банком комиссии электронная копия оригинала соответствующего ЭД получила положительный результат проверки его целостности и авторства с использованием ключа проверки ЭП, представленного Клиентом и зарегистрированного в Банке, конфликт решается в пользу Банка;

10.6.3. В случае, когда Клиент утверждает, что исполненный Банком ЭД не соответствует посланному им ЭД, а Банк отрицает это, но отказывается предоставить комиссии электронную копию оригинала имеющегося у него соответствующего ЭД, конфликт решается в пользу Клиента;

10.6.4. В случае, когда Клиент утверждает, что исполненный Банком ЭД не соответствует посланному им ЭД, а Банк отрицает это и предоставил комиссии электронную копию оригинала имеющегося у него исполненного им соответствующего ЭД, то при принятии решения комиссия руководствуется следующим:

 $\checkmark$  если в результате проверки предъявленного Банком спорного ЭД на целостность и авторство с применением ключа проверки ЭП Клиента, зарегистрированного в Банке на момент исполнения этого ЭД, получен положительный результат, ЭП, которой подписан данный ЭД, соответствует ЭП Клиента, и содержимое ЭД соответствует содержанию оспариваемого документа, то конфликт решается в пользу Банка;

• если условия, оговоренные в предыдущем подпункте настоящего Договора присоединения, не соблюдаются, конфликт разрешается в пользу Клиента.

# 11. Срок действия Договора присоединения и порядок его расторжения

11.1. Договор присоединения вступает в силу с момента приема Банком от Клиента надлежаще оформленного  $\, {\bf B}$ соответствии с Правилами Заявления о присоединении к Правилам и проставления на нем Банком соответствующей отметки и действует совместно с заключенным между Клиентом и Банком Договором Банковского счета между Сторонами. Прекращение действия договора банковского счета автоматически влечет за собой прекращение действия настоящего Договора присоединения.

11.2. Договор присоединения, может быть, расторгнут Клиентом по письменному заявлению, представленному Банку не менее чем за 10 календарных дней ДО предполагаемой даты расторжения и в случае отсутствия у Клиента перед Банком задолженности по оказанным Банком услугам.

11.3. Банк вправе расторгнуть Договор присоединения путем направления Клиенту уведомления о расторжении договора по адресу, указанному в Заявлении о присоединении к Правилам или иному адресу при условии наличия у Банка сообщения клиента об изменении адреса. Неполучение Банком от Клиента ответа на уведомление о расторжении Договора присоединения в течение 10 календарных дней с момента его направления признается сторонами согласием Клиента на расторжение Договора присоединения. В этом случае Договор присоединения считается расторгнутым по соглашению Сторон. Согласием Клиента на расторжение Договора присоединения также считается неполучение от Клиента

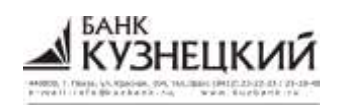

ответа при отсутствии Клиента по адресу, указанному в Заявлении о присоединении к Правилам, в случае отсутствия у Банка сообщения Клиента об изменении адреса.

11.4. При отсутствии в течение 90 (девяноста) календарных дней расчетных операций по списанию средств со счета Клиента на основании ЭД Клиента, поступивших по системе ДБО (далее - Период отсутствия операций по счету), Договор присоединения считается расторгнутым с рабочего дня, следующего за последним днем Периода отсутствия операций по счету.

### 12. Прочие условия

12.1. В настоящие Правила включены следующие Приложения, являющиеся его неотъемлемой частью:

Приложение № 1 - Требования к программно-техническим средствам Клиента.

Приложение № 2 – Доверенность на право пользования ЭП.

Приложение № 3 – Заявление на подключение к системе ДБО.

Приложение № 4 – Заявление на изменение параметров подключения к системе ДБО (Заявление берется в случае изменения конфигурации настроек указанных Клиентом в Приложении № 2).

Приложение № 5 - Заявление на подключение Клиенту средств обеспечения информационной безопасности при работе в системе «Интернет Клиент-Банк».

Приложение № 6 – Акт приема-передачи АРМ.

Приложение № 7 – Регистрационная карточка ключа проверки ЭП Клиента.

Приложение № 8 – Уведомление о компрометации ключа электронной подписи.

Приложение № 9 - Заявление на разблокировку пользователя в системе «Интернет Клиент-Банк».

Приложение № 10 - Заявка на вызов специалиста для проведения диагностики и восстановления работоспособности системы ДБО.

Приложение № 11 - Доверенность на право получения смс-сообщений о поступивших ЭД.

Приложение № 12 - Согласие на обработку персональных данных.

Приложение № 13 - Заявление о возобновлении работы по системе дистанционного банковского обслуживания.

Приложение № 14 - ИНСТРУКЦИЯ ПО ПРОВЕДЕНИЮ ПРОЦЕДУРЫ ПРОВЕРКИ ЦЕЛОСТНОСТИ ДИСТРИБУТИВОВ ПО и СКЗИ ПРОГРАММЫ КЛИЕНТ-БАНК

Приложение №1

Требования к программно-техническим средствам Клиента.

Компьютер Клиента должен иметь следующую минимальную конфигурацию:

- 1. Intel-совместимая платформа с процессором Pentium-II или выше.
- 2. RAM не менее 256MB.
- 3. Видеоадаптер SVGA, разрешение не менее 800х600, цветность 16 бит.
- 4. Накопитель на жестких магнитных дисках не менее 10 GB.

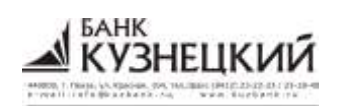

- 5. Порт USB (если используются для хранения криптографических ключей электронные ключи eToken).
- 6. Клавиатура 101 клавиша, русско-латинская.
- 7. Манипулятор типа «мышь».
- 8. Модем для коммутируемого доступа (Dial-up) для системы «Банк Клиент», либо доступ к сети Интернет с возможностью работы по протоколу HTTPS - для системы «Интернет - Клиент Банк».
- 9. Операционная система Microsoft Windows 2000/XP/Vista/Seven.
- 10. Лицензионная антивирусная защита.

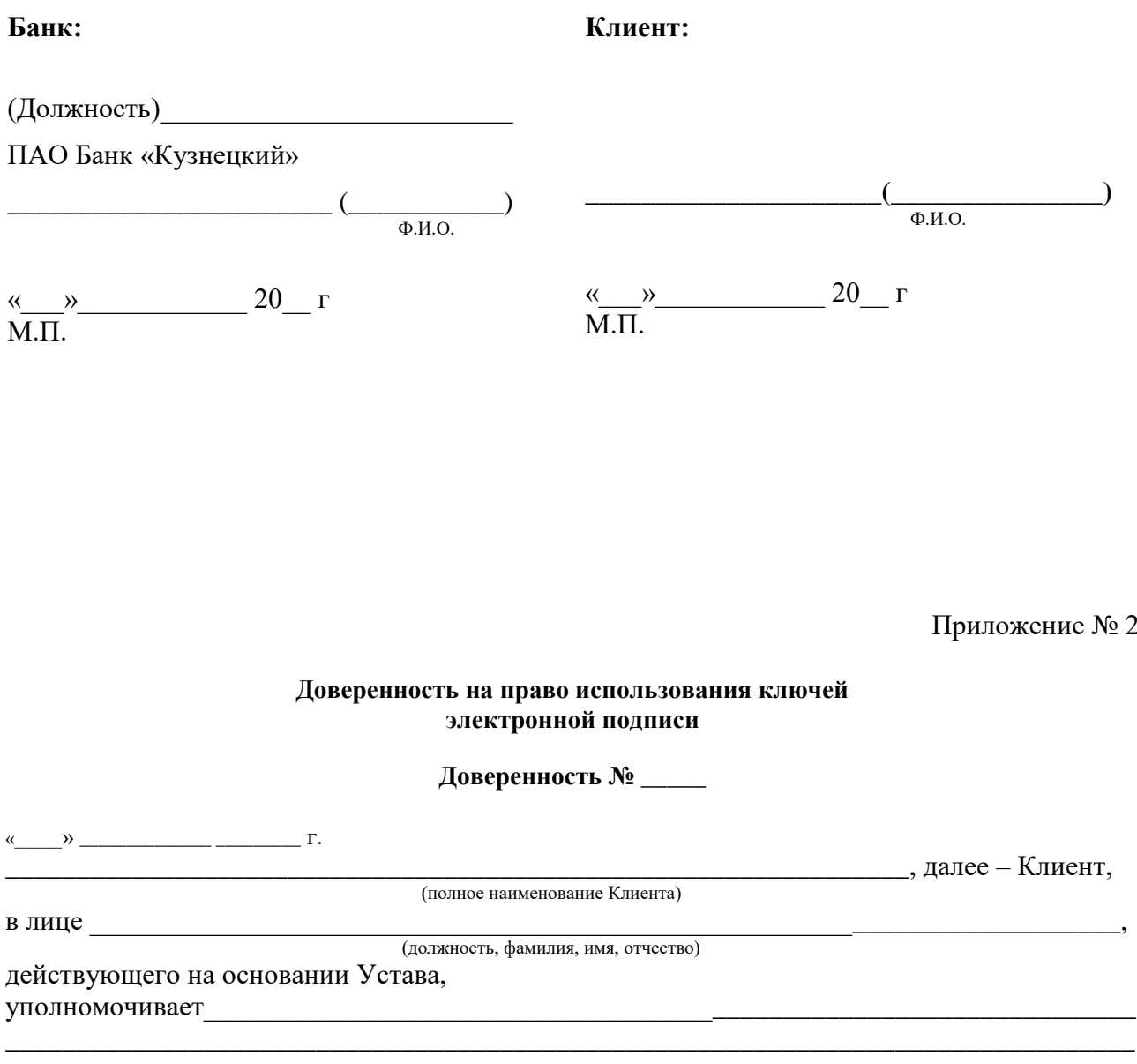

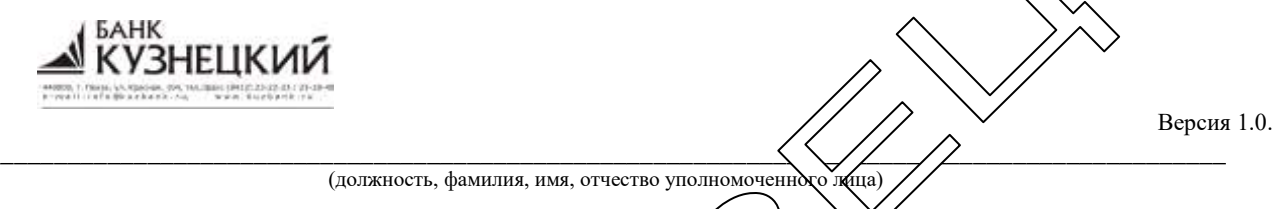

(паспортные данные: серия, номер, орган, выдавший паспорт, дата выдачи, а также телефон для связи) на выполнение следующих действий:

от имени и в интересах Клиента использовать ключи электронной подписи, владельцем которых является указанное доверенное лицо, в системе дистанционного банковского обслуживания в сортветствии со сведениями, указанными в регистрационной карточке ключа электронной подписи.

Настоящим Клиент заявляет, что (любые действия, которые будут совершены владельцем ключа электронной подписи (абонентом Клиента) с использованием полученного им ключа электронной подписи, явдяются действиями, совершаемыми от имени Клиента, по его указанию и связаны с участием в электронном документообороте.

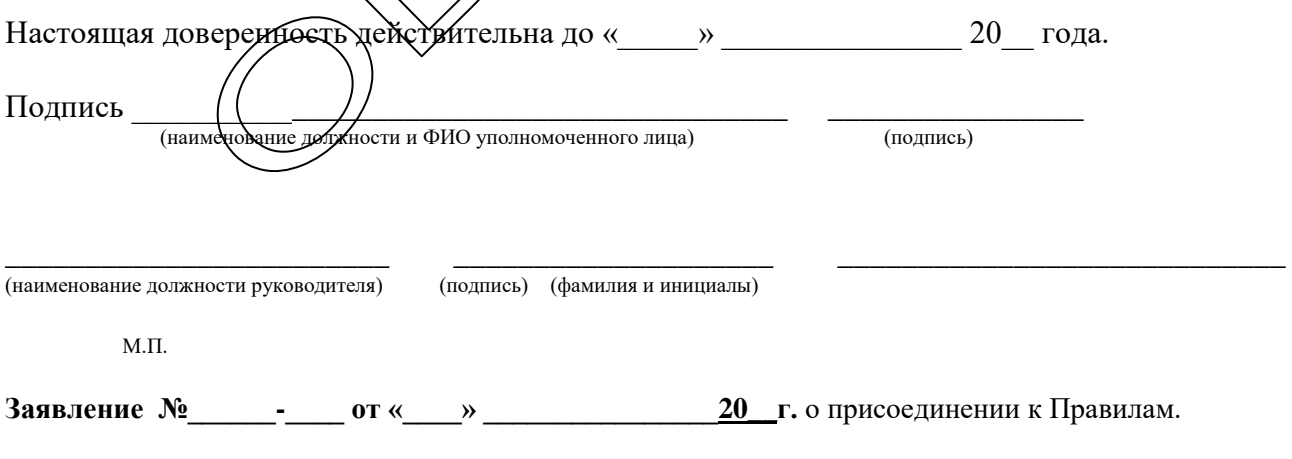

#### Приложение № 3

#### ЗАЯВЛЕНИЕ

#### о присоединении к «Правилам предоставления услуги дистанционного банковского обслуживания юридических лиц, индивидуальных предпринимателей, физических лиц, занимающихся в установленном законодательством Российской Федерации порядке частной практикой, в ПАО Банк «Кузнецкий»

 $N_2$  $\text{or} \ \ll \quad \rightarrow \quad \quad \quad \quad \quad \text{20} \quad \text{r.}$ 

### (Полное наименование предприятия/организации, ФИО ИП)

ИНН

Я (должность и ФИО руководителя организации/ ФИО ИП) Настоящим заявляю о присоединении к действующей редакции «Правил предоставления услуги дистанционного банковского обслуживания юридических лиц, индивидуальных предпринимателей, физических лиц, занимающих  $\mathcal{A}_P$  установленном законодательством Российской Федерации порядке частной практикой, в ПАО Банк «Кузнецкий» (далее – в порядке, предусмотренном статьей 428 Гражданского кодекса Российской Федерации. Я Правила) подтверждаю, что все положения Правил разъяснены мне в полном бобеме, включая случаи повышенного риска согласно правилам безопасности пользователей системы дистанционного банковского обслуживания, ответственность сторон, правила определения подсудности субров между сторонами, Тарифы ПАО Банк «Кузнецкий» и порядок внесения в Правила изменений и доподиений и соглашаюсь на заключение Договора на указанных условиях.

Прошу:

Предоставить доступ к системе дистанционного банковского (обслуживания и обеспечить возможность ее использования в соответствии с условиями Правил.

Подключить к системе дистанционного банковского ботнуживания следующие счета:  $\mathbf{1}$ .

Номер  $N<sub>o</sub>$  $\Pi/\Pi$  $\overline{1}$  $\overline{2}$ 

Зарегистрировать в качестве абодентов ДБО схедующих ответственных лиц Клиента:  $\mathcal{D}_{\alpha}$ 

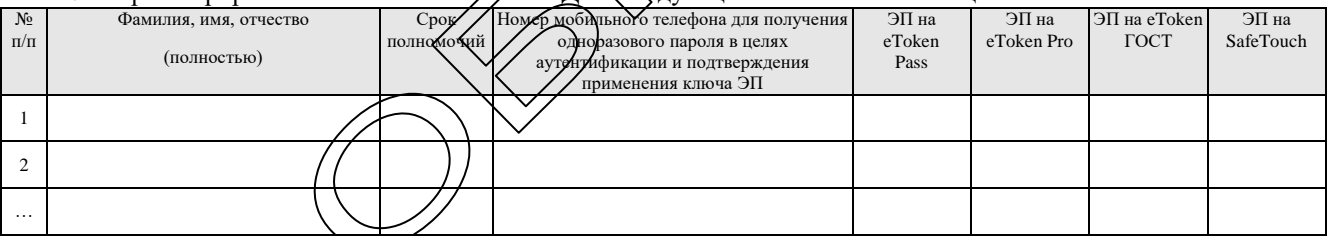

Клиентом для подписания электронных документов заявляется и используется электронная подпись (далее - ЭП) одного абонента.

Клиентом для подписания электронных документов заявляется и используется одна ЭП любого абонента.

Клиентом для подписания электронных документов заявляются две и более ЭП абонентов, которые могут быть использованы в следующем сочетании

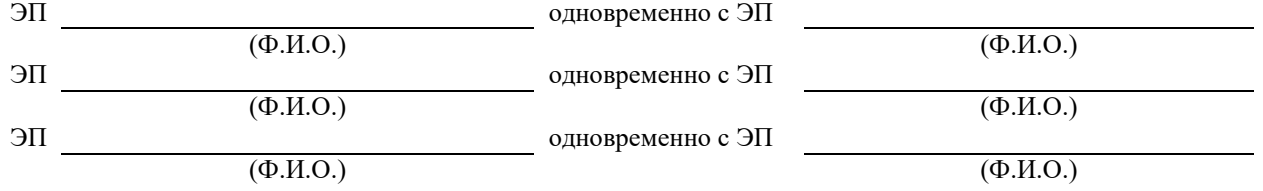

Направлять смс-сообщения о поступивших электронных документах на следующий телефонный номер.

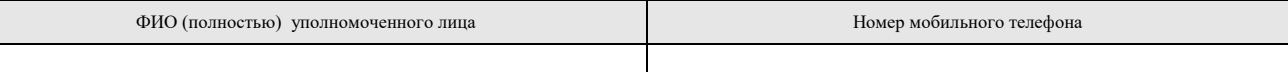

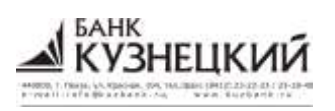

Произвести дополнительные настройки в системе дистанционного банковского обслуживания?

Да $\square$  Нет  $\square$ ,

если Вы ответили «Да», то перейдите к заполнению нижеприведенных параметров настройки, если Вы ответили «Нет», то перейдите к графе «Контактное лицо» в конце Заявления.

Прошу ПАО Банк «Кузнецкий» произвести следующие дополнительные настройки в системе дистанционного банковского обслуживания:

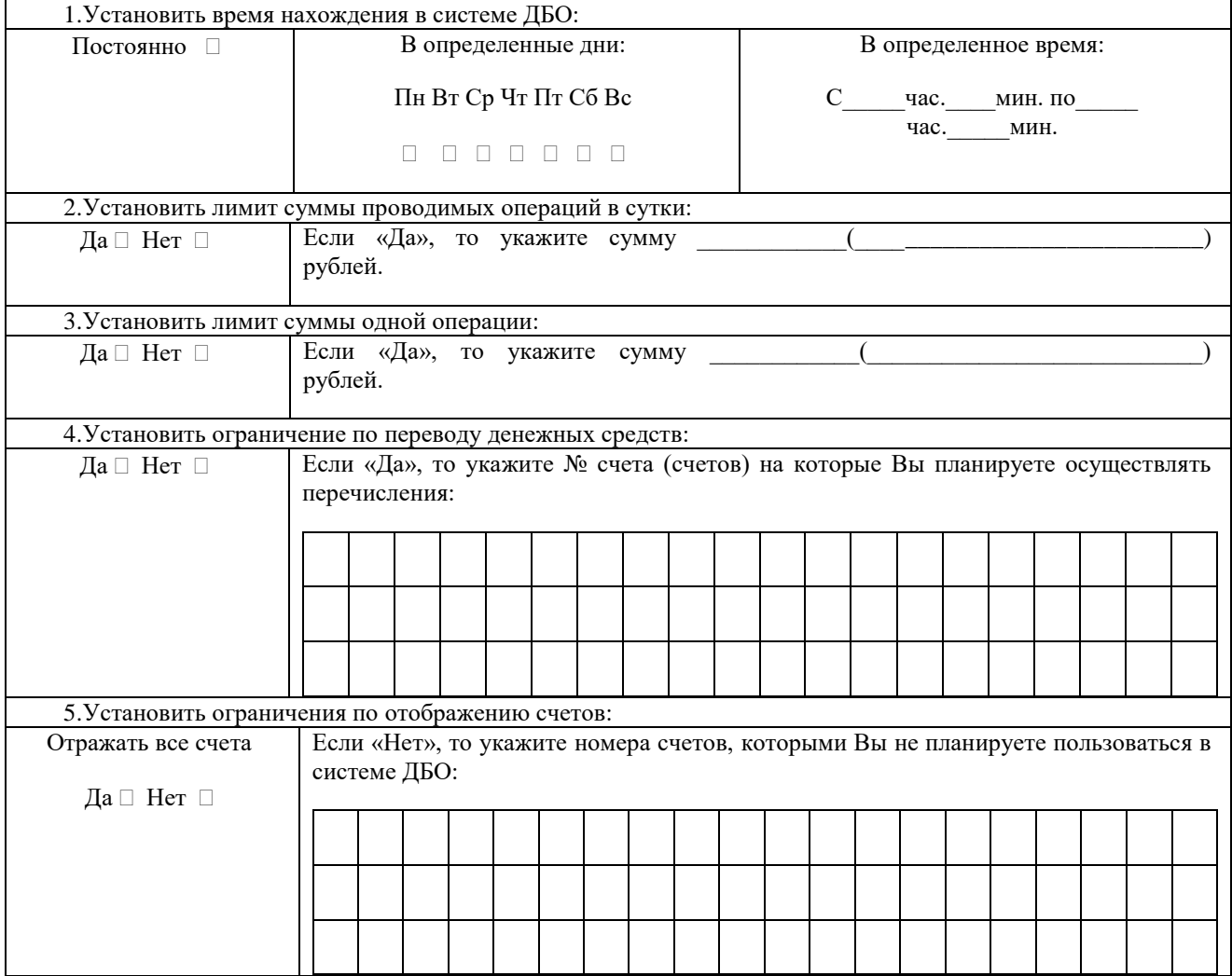

В соответствии с Федеральным законом от 27.07.2006 № 152-ФЗ «О персональных данных» настоящим я ПАО Банк «Кузнецкий» адрес: 440026, г. Пенза, ул. Красная 104, на осуществление со всеми персональными данными, полученными от меня, указанными мною в настоящем Заявлении, а также в предоставленных мной документах, в том числе моих биометрических персональных данных, следующих действий: сбор, запись, систематизацию, накопление, хранение, уточнение (обновление, изменение), извлечение, использование, передачу (распространение предоставление, доступ), в т.ч. трансграничную, обезличивание, блокирование, удаление, уничтожение (далее - обработка), на весь срок действия настоящего согласия. Обработка персональных данных осуществляется ПАО Банк «Кузнецкий» на бумажном и электронном носителях с использованием и без использования средств автоматизации. Целью предоставления и обработки персональных данных является заключение и исполнение Договора дистанционного банковского обслуживания.

Настоящее согласие действует до полного исполнения мной обязательств перед ПАО Банк «Кузнецкий» по Договору, заключенному путем присоединения в порядке, предусмотренном ст. 428 Гражданского кодекса РФ к условиям Правил. По истечении указанного срока действие согласия считается продленным на каждые

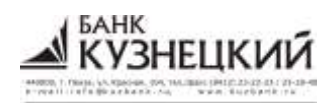

следующие 5 (пять) лет, при условии отсутствия в Банке сведений о его отзыве. Отзыв осуществляется путем направления мною соответствующего письменного уведомления в Банк не менее чем за 3 (три) месяца до момента отзыва согласия. По истечении срока действия настоящего согласия или в случае его отзыва уполномочиваю ПАО Банк «Кузнецкий» уничтожить только те персональные данные, дальнейшая обработка которых не предусмотрена законодательством Российской Федерации.

#### Контактное

лицо

(должность, ФИО, телефон, E-mail)

(должность руководителя) (подпись) (фамилия и инициалы)  $M \Pi$ Заполняется сотрудником Банка

Заявление о присоединении к «Правилам предоставления услуги дистанционного банковского обслуживания юридических лиц, индивидуальных предпринимателей, физических лиц, занимающихся в установленном законодательством Российской Федерации порядке частной практикой, в ПАО Банк «Кузнецкий» получено Банком, предоставленные Клиентом сведения проверил:

Сотрудник операционного управления

(подпись)

(Фамилия и инициалы)  $20 \quad r$  $\rightarrow$ 

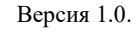

#### Приложение № 4

#### **ЗАЯВЛЕНИЕ**

# на изменение параметров подключения к системе «Дистанционное Банковское Обслуживание»

**OT «**  $20 \quad \Gamma$  $\rightarrow$ 

(полное наименование предприятия/организации)

#### *HHH*

в соответствии с «Правилами предоставления услуги дистанционного банковского обслуживания юридических лиц, индивидуальных предпринимателей, физических лиц, занимающихся в установленном законодательством Российской Федерации порядке частной практикой, в ПАО Банк «Кузнецкий» для осуществления электронного документооборота с Банком просит:

 $1.$ Подключить к системе дистанционного банковского обслуживания следующие счета:

 $N_2$ Номер счета  $\scriptstyle{\Pi/\Pi}$  $\mathbf{1}$  $\ldots$ 

2. Отключить от системы дистанционного банковского обслуживания следующие счета:

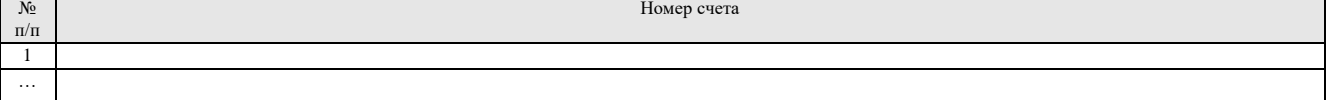

#### Зарегистрировать в качестве абонентов ДБО следующих ответственных лиц Клиента: 3.

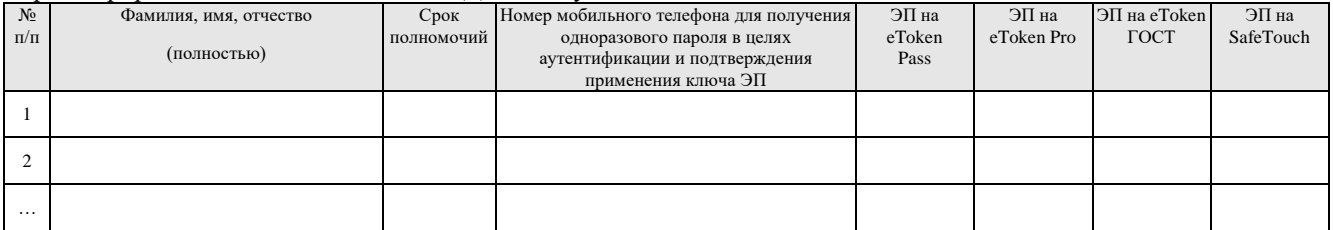

#### 4. Установить права (изменить права) для следующих абонентов ДБО

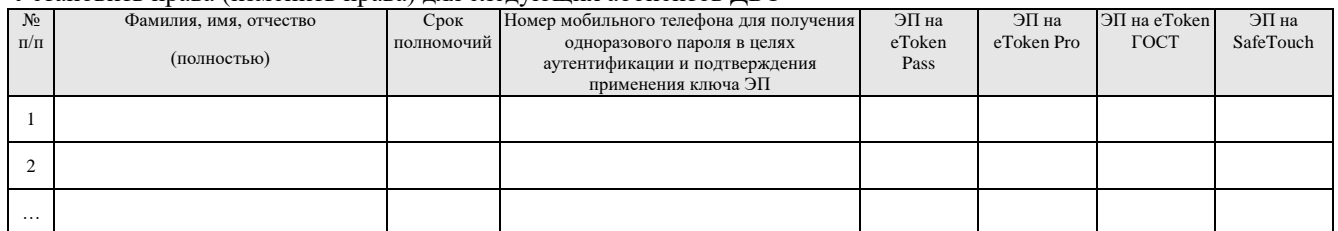

5. Отозвать ключи электронной подписи, принадлежащие следующим абонентам ДБО

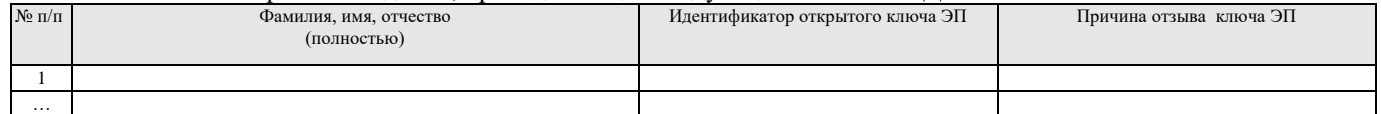

#### Установить (изменить) телефонный номер для получения смс-сообщений о поступивших ЭД на следующий 6. телефонный номер

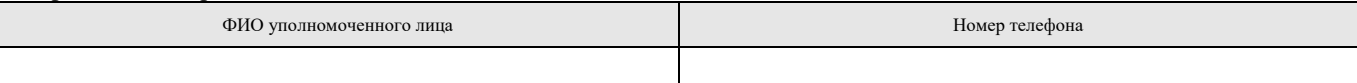

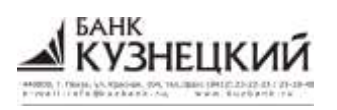

Произвести дополнительные настройки в системе дистанционного банковского обслуживания?

Да □ Нет □,

если Вы ответили «Да», то перейдите к заполнению нижеприведенных параметров настройки, если Вы ответили «Нет», то перейдите к графе «Указанные изменения внести» в конце Заявления.

Прошу ПАО Банк «Кузнецкий» произвести следующие дополнительные настройки в системе дистанционного банковского обслуживания:

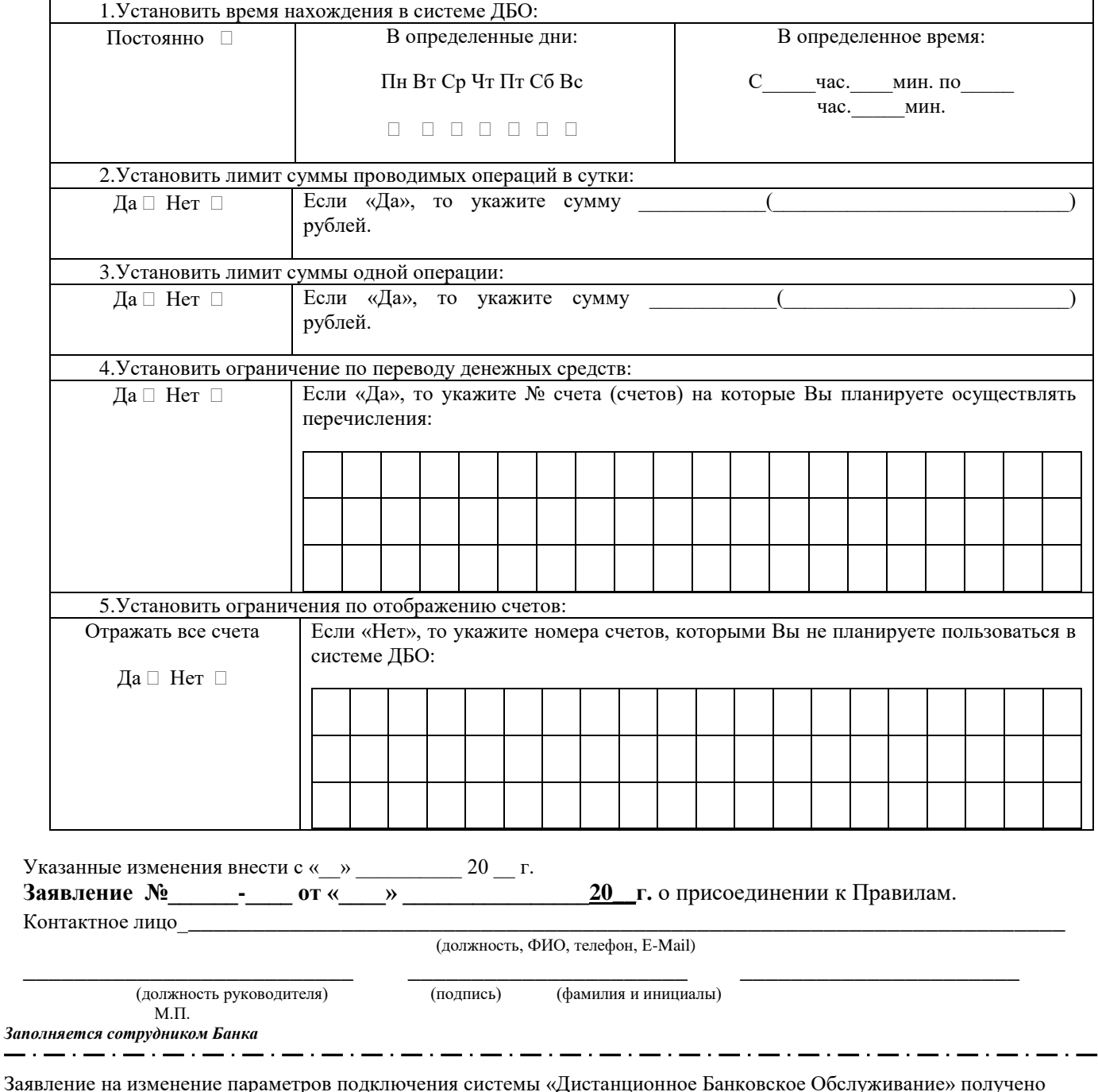

Банком, предоставленные Клиентом сведения проверил:

Сотрудник операционного управления

 $\overline{a}$ 

(подпись)

(Фамилия и инициалы)  $\leftarrow$   $\rightarrow$  $20$   $\Gamma$ 

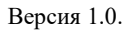

# Приложение № 5

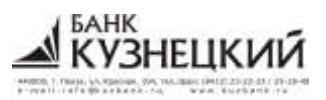

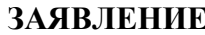

Настоящим заявлением .<br>(наименование организации, ФИО ИП/физич. лица, занимающегося в установленном законодательством РФ порядке частной практикой) в лице

действующего на основании \_\_\_\_\_

прошу обеспечить возможность использования следующих дополнительных средств обеспечения информационной безопасности для системы «Интернет Клиент-Банк»:

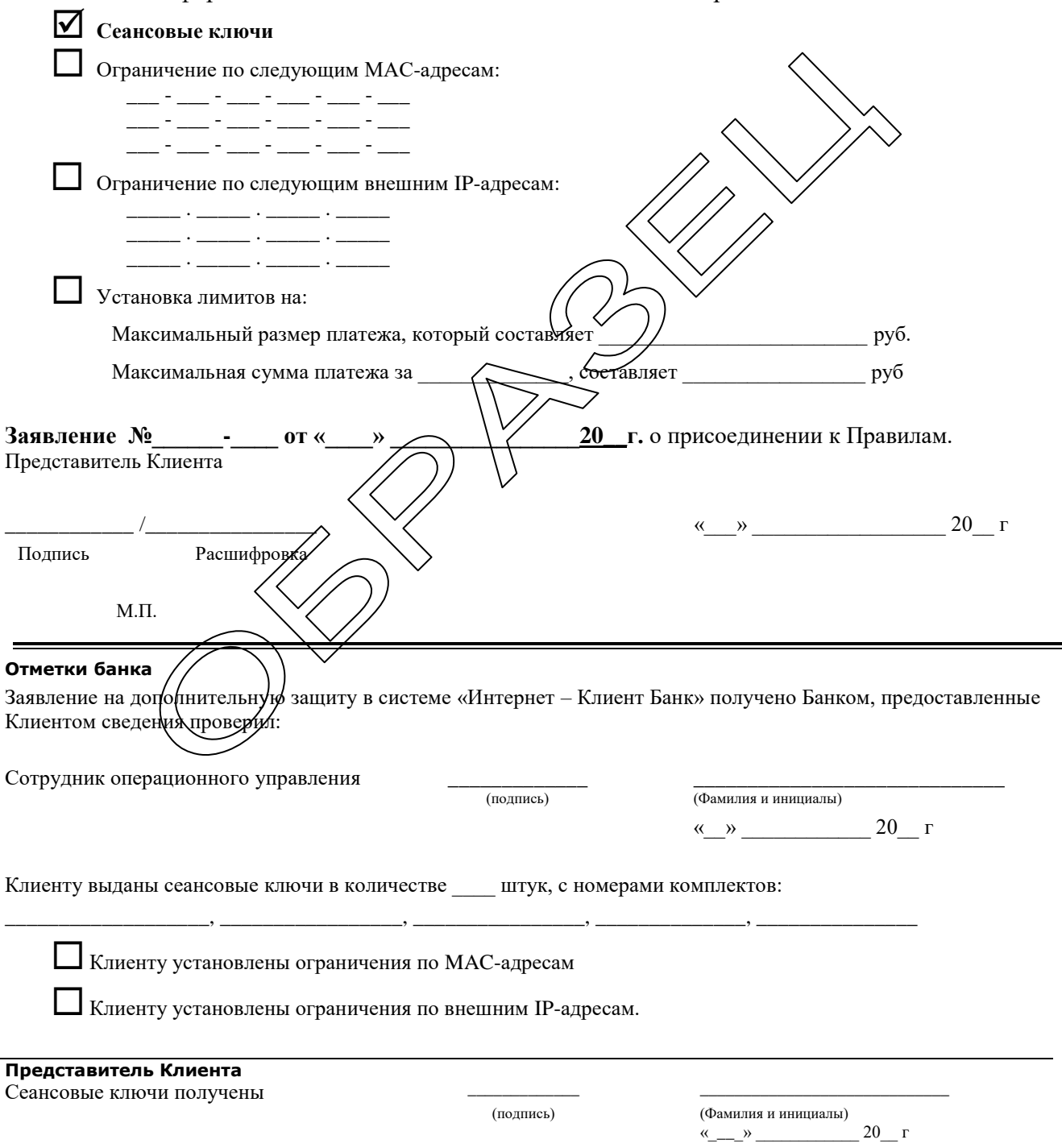

(подпись)

 $\frac{1}{\Phi$ .*H*.O.

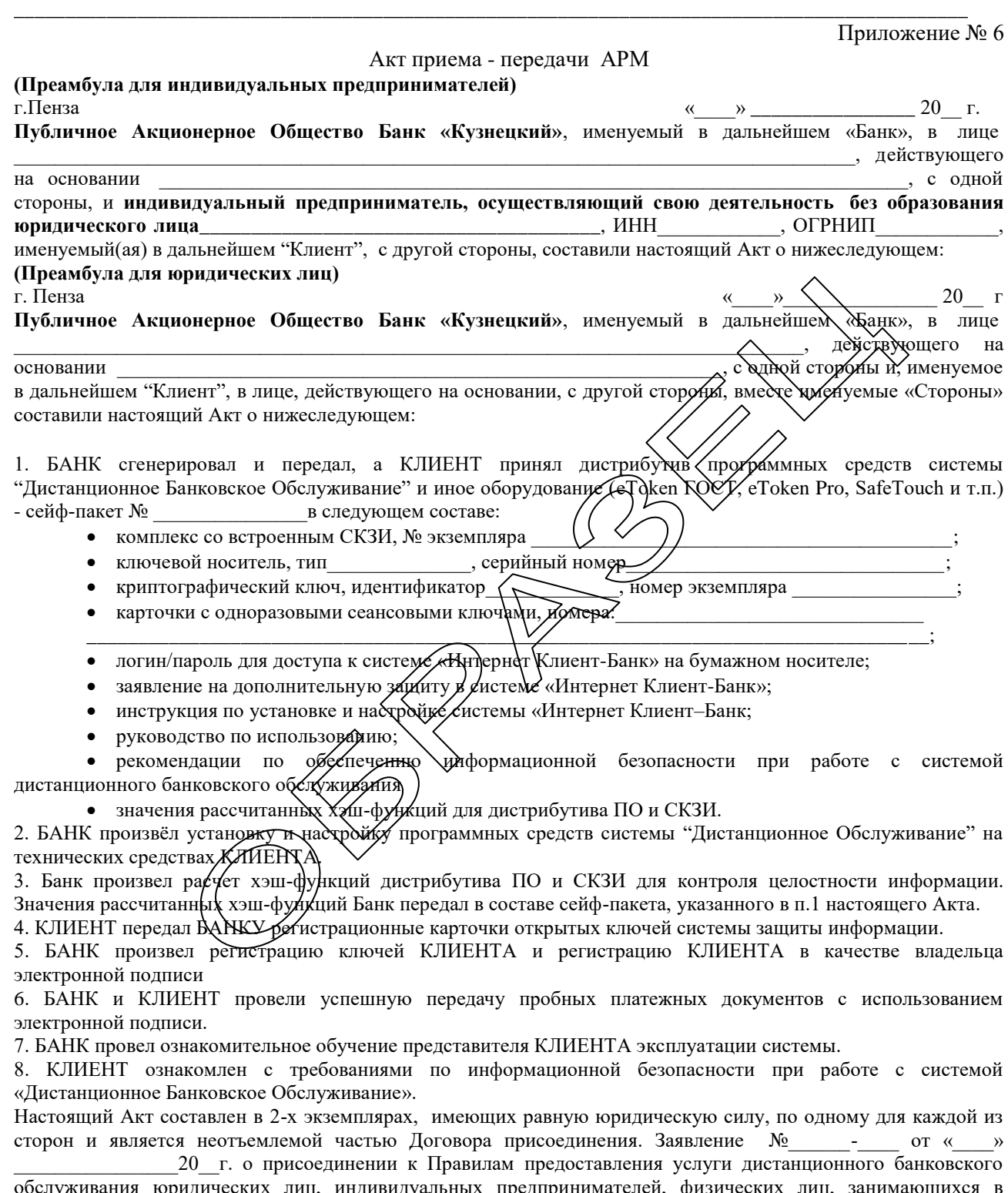

*BAHK* 

HFIIKV

обслуживания юридических лиц, индивидуальных предпринимателей, физических лиц, занимающихся в установленном законодательством Российской Федерации порядке частной практикой, в ПАО Банк «Кузнецкий».

Банк: Клиент: (Должность)<br>ПАО Банк «Кузнецкий»  $\overline{C}$  $\underbrace{\overbrace{\Phi \cdot M \cdot O.}_{\text{M.II.}}}^{\text{maxapn112}} \underbrace{\overbrace{\left(\begin{array}{c}\right.\\ \text{maxip} \end{array}\right.}_{\text{L.II.}}}$  $\frac{M_{\text{max}}}{M_{\text{max}}}$  20 r

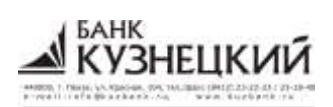

Приложение № 7

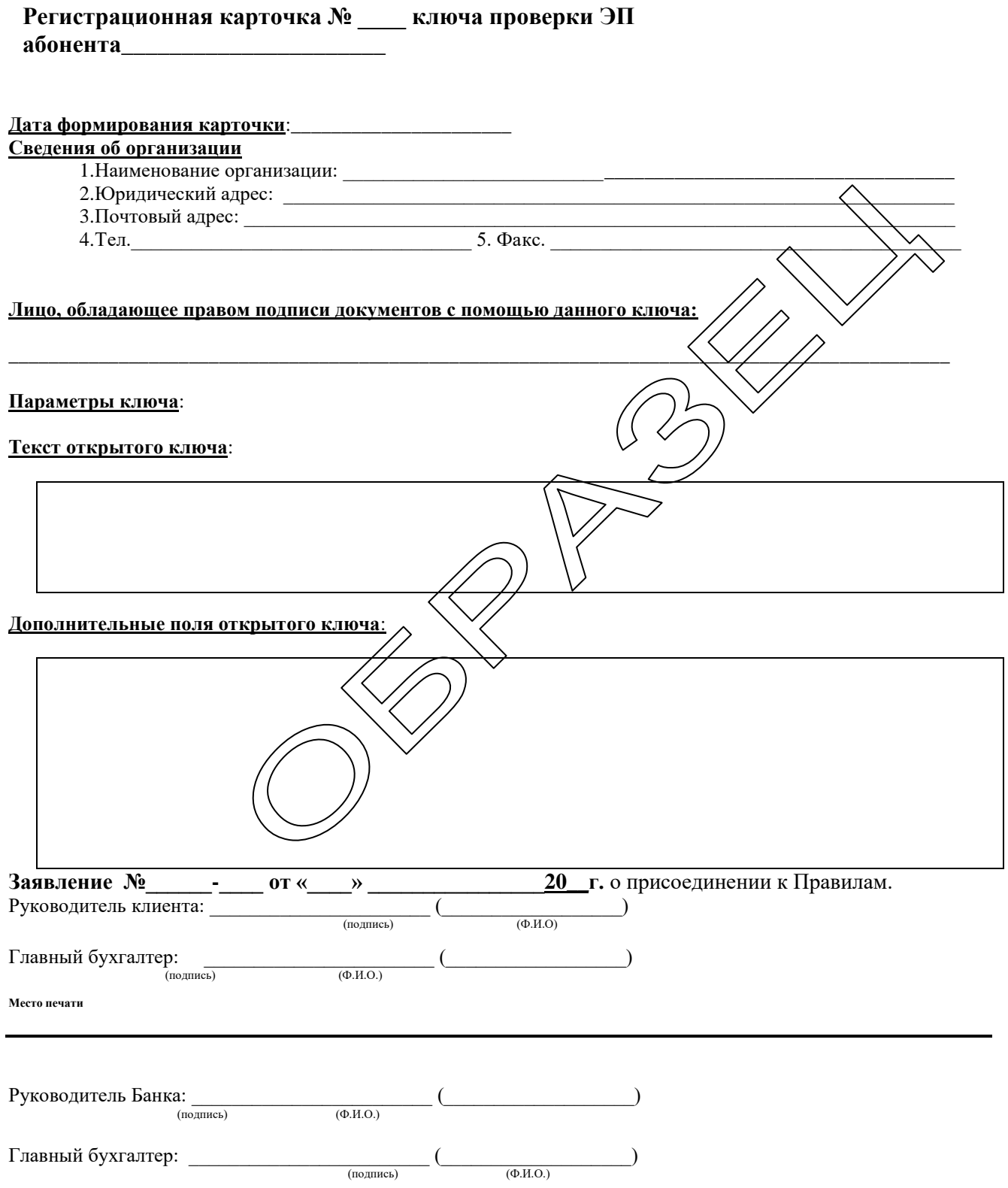

**\_\_\_\_\_\_\_\_\_\_\_\_\_\_\_\_\_\_\_\_\_\_\_\_\_\_\_\_\_\_\_\_\_\_\_\_\_\_\_\_\_\_\_\_\_\_\_\_\_\_\_\_\_\_\_\_\_\_\_\_\_\_\_\_\_\_\_\_\_\_\_\_\_\_\_\_\_\_\_\_\_\_\_\_\_\_\_\_\_\_\_\_\_**

**Место печати.**

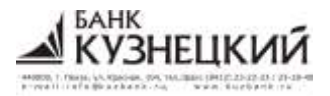

Приложение № 8

 $\overline{\wedge}$ 

#### **Увеломление**

# о компрометации ключа электронной подписи (утрате автоматизированного рабочего места и (или) использовании его без согласия клиента)

(полное наименование предприятия/организации)

ИНН

в соответствии с «Правилами предоставления услуги дистанционного банковского обслуживания юридических лиц, индивидуальных предпринимателей, физических лиц, занимающихся в установленном законодательством Российской Федерации порядке частной практикой, в ПАО Банк «Кузнецкий» уведомляет о компрометации ключей электронной подписи, принадлежащих следующим абонентам:

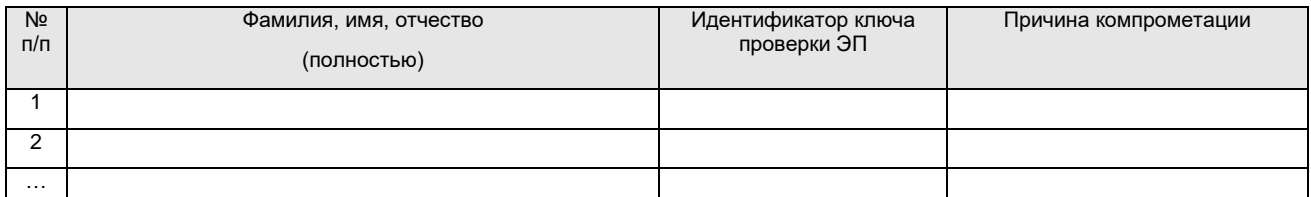

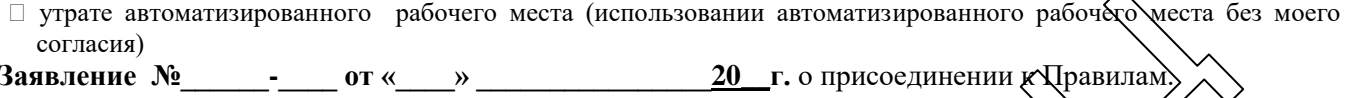

Контактное лицо

(должность, ФИО, телефон, E-mail)

(подпись) (фамилия и ининна

(наименование предприятия/организации)

(наименование должности руководителя)

 $M.\Pi.$ 

Заполняется сотрудником Банка

\_ . \_\_ . \_

Уведомление о компрометации ключа ЭП получено Ванком, предоставленные Клиентом сведения проверил:

Сотрудник операционного управления (подпись) (Фамилия и инициалы)  $\left\langle \left( \begin{array}{c}\right.\right.\right.\\ \left.\left.\right.\right.\\ \left.\left.\right.\right.\\ \left.\right.\\ \left.\right.\\ \left.\right.\\ \left.\right.\\ \left.\right.\\ \left\langle \left(\begin{array}{c}\right.\right)\right.\right.\\ \left.\left.\right.\\ \left.\right.\\ \left.\right.\\ \left.\right.\\ \left.\right.\\ \left.\right\langle\left(\begin{array}{c}\right.\right)\right.\right.\\ \left.\left.\right\\ \left.\left.\right\\ \left.\left.\right\\ \left.\right\langle\left(\begin{array}{c}\right.\right)\right.\right.\\ \left.\left.\left.\right\\ \left.\left.\right\\ \left.\left.\right\\ \left.\$ 

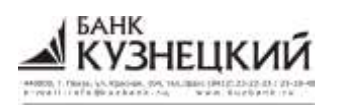

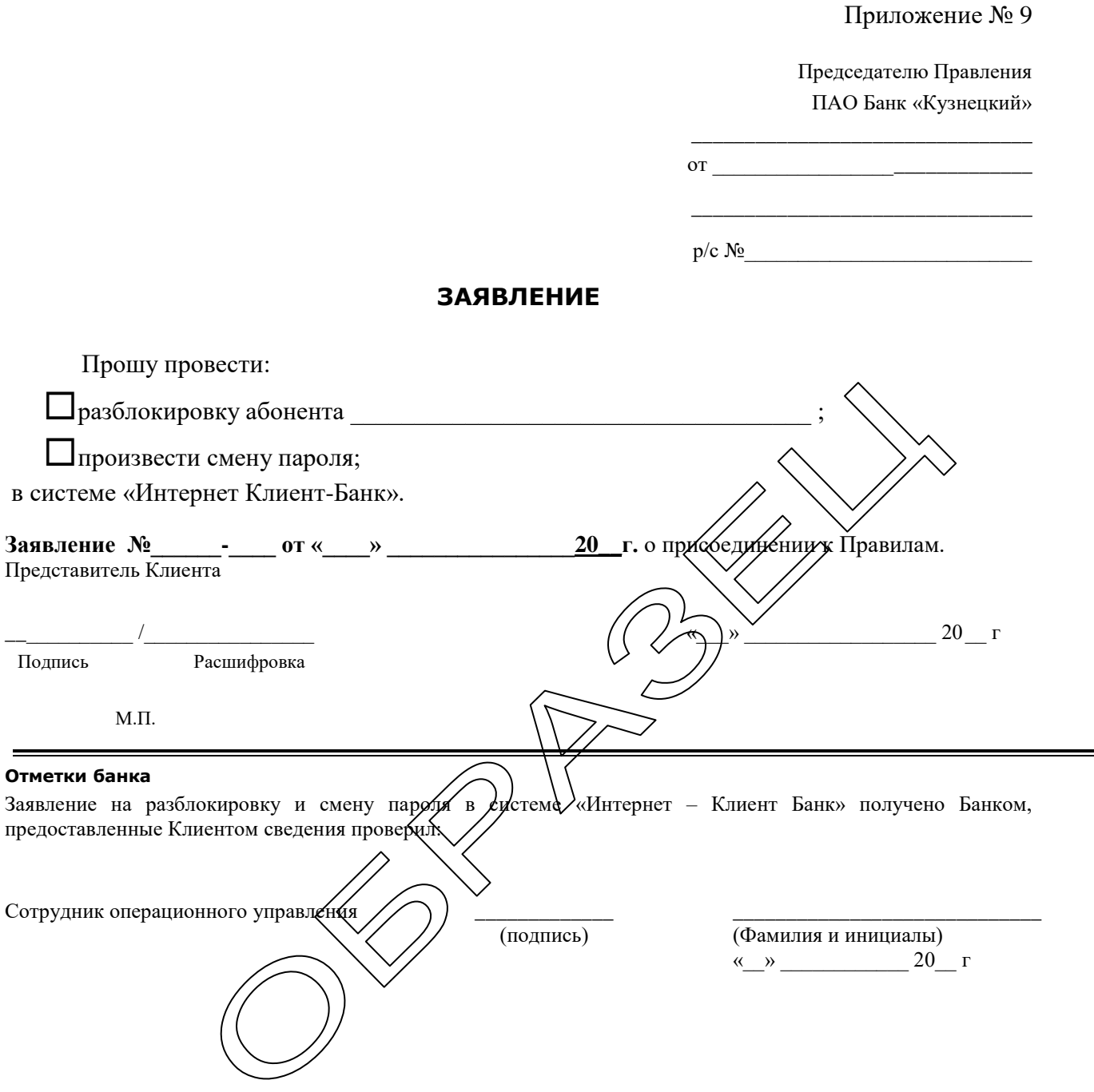

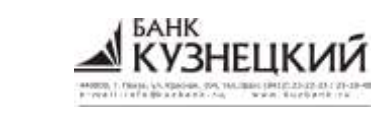

Приложение № 10

# **Заявка на вызов специалиста для проведение диагностики и восстановления работоспособности программного комплекса системы ДБО**

**\_\_\_\_\_\_\_\_\_\_\_\_\_\_\_\_\_\_\_\_\_\_\_\_\_\_\_\_\_\_\_\_\_\_\_\_\_\_\_\_\_\_\_\_\_\_\_\_\_\_\_\_\_\_\_\_\_\_\_\_\_\_\_\_\_\_\_\_\_\_\_\_\_\_\_\_\_\_\_\_\_\_\_\_\_\_\_\_\_\_\_\_\_**

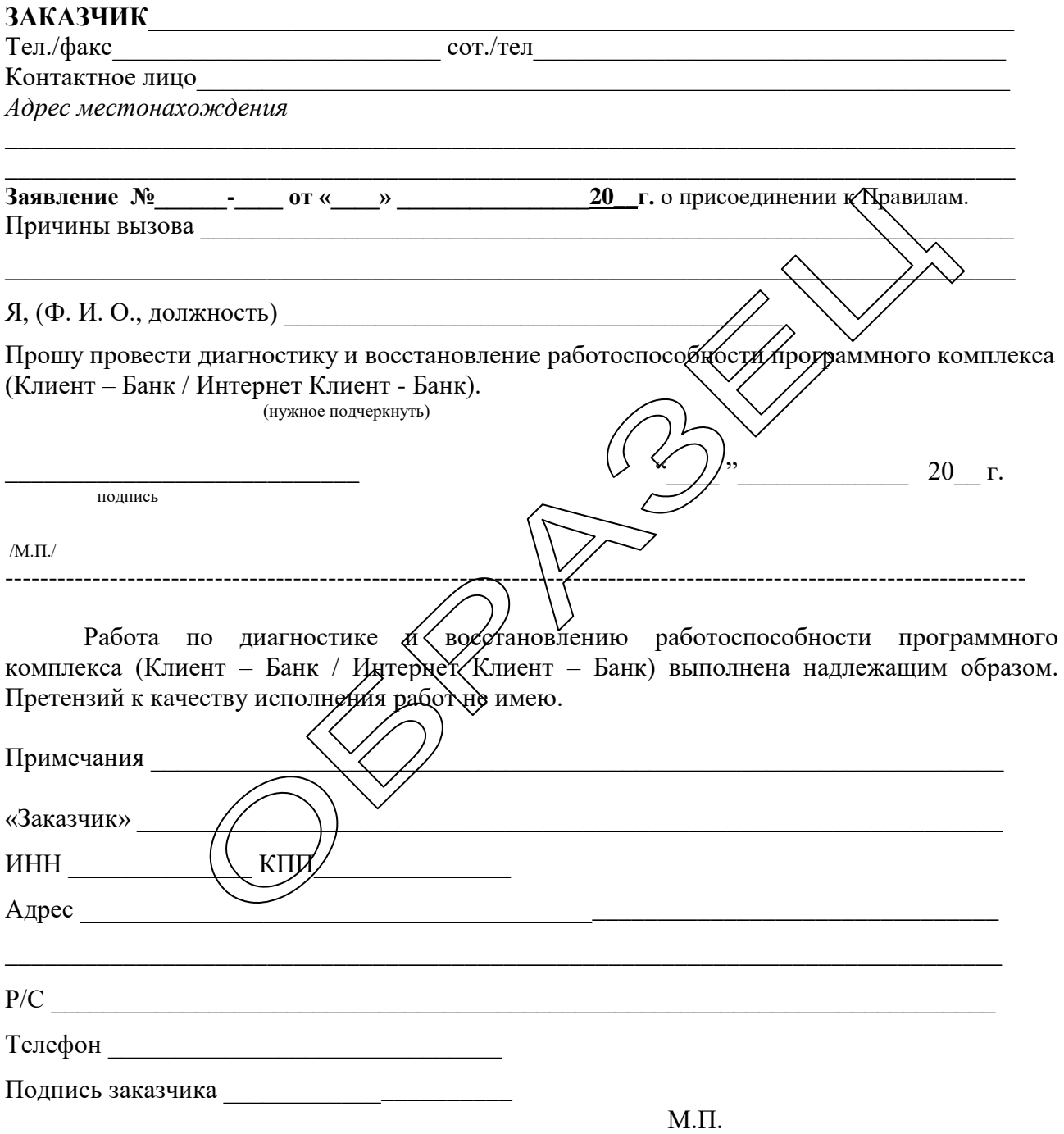

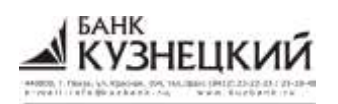

# Приложение № 11

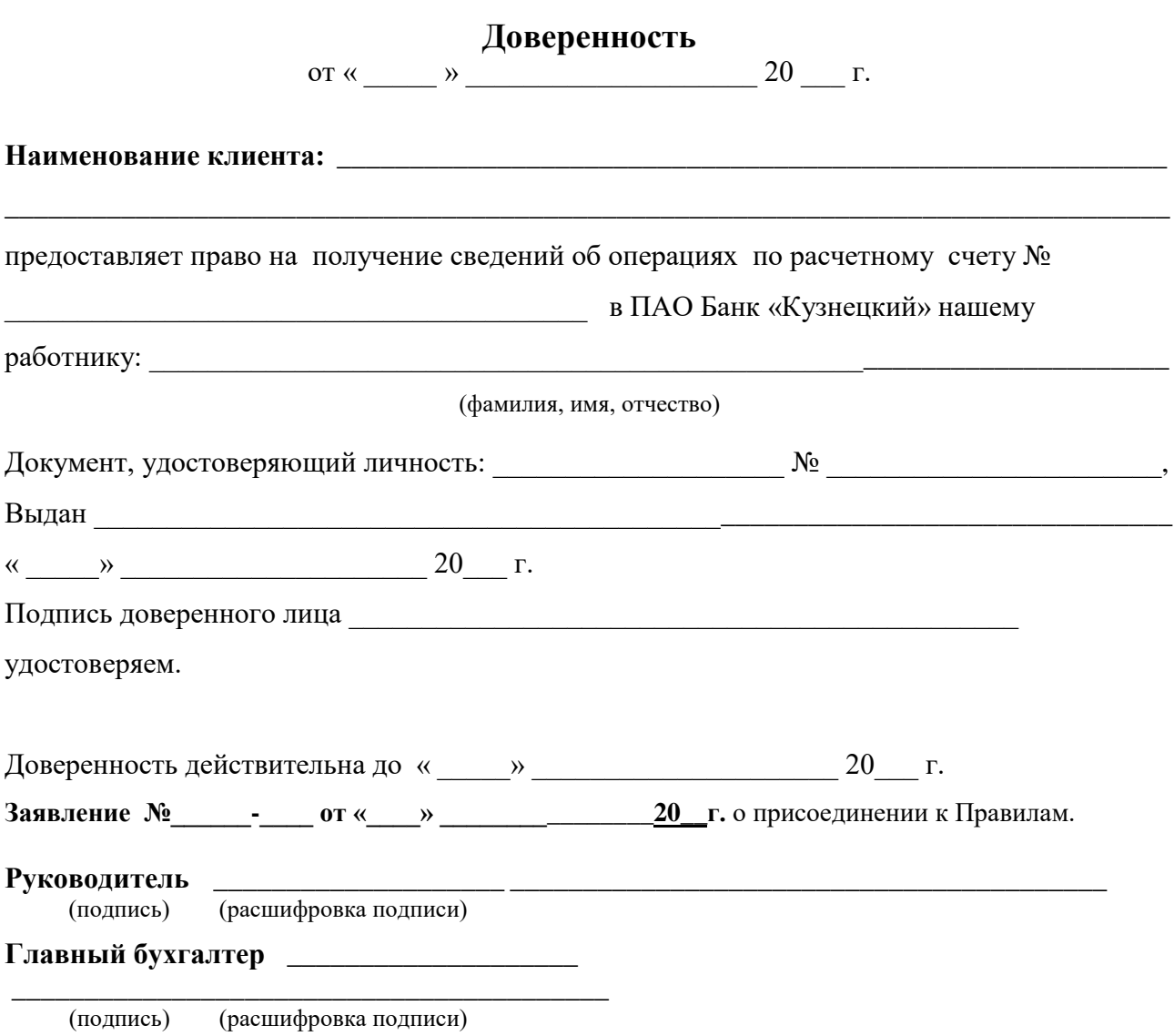

**\_\_\_\_\_\_\_\_\_\_\_\_\_\_\_\_\_\_\_\_\_\_\_\_\_\_\_\_\_\_\_\_\_\_\_\_\_\_\_\_\_\_\_\_\_\_\_\_\_\_\_\_\_\_\_\_\_\_\_\_\_\_\_\_\_\_\_\_\_\_\_\_\_\_\_\_\_\_\_\_\_\_\_\_\_\_\_\_\_\_\_\_\_**

**М.П.**

Приложение № 12

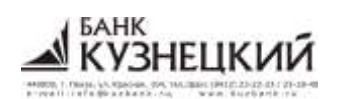

# *СОГЛАСИЕ НА ОБРАБОТКУ ПЕРСОНАЛЬНЫХ ДАННЫХ*

**\_\_\_\_\_\_\_\_\_\_\_\_\_\_\_\_\_\_\_\_\_\_\_\_\_\_\_\_\_\_\_\_\_\_\_\_\_\_\_\_\_\_\_\_\_\_\_\_\_\_\_\_\_\_\_\_\_\_\_\_\_\_\_\_\_\_\_\_\_\_\_\_\_\_\_\_\_\_\_\_\_\_\_\_\_\_\_\_\_\_\_\_\_**

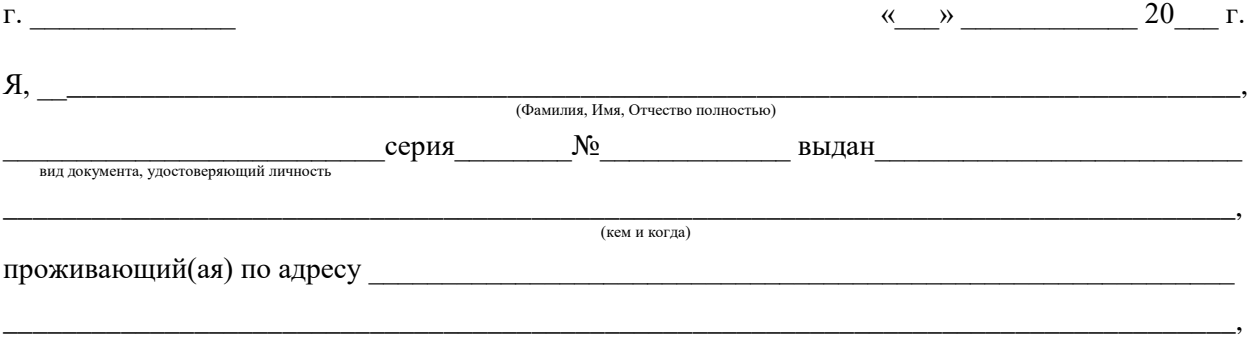

настоящим даю ие даю свое согласие на обработку ПАО Банк «Кузнецкий», 440000, г. Пенза, ул. Красная, д. 104 (далее - Банк) (включая получение от меня и/или от любых третьих лиц, с учетом требований действующего законодательства Российской Федерации) моих персональных данных и подтверждаю, что, давая такое согласие, я действую своей волей и в своем интересе.

Согласие дается мною для целей информирования меня об операциях по расчетному счету № , открытому в Банке и распространяется на следующую информацию: мои фамилия, имя, отчество, номера моих контактных телефонов (далее - «Персональные данные»).

Настоящее согласие дается до истечения сроков хранения соответствующей информации или документов, содержащих вышеуказанную информацию, определяемых в соответствии с законодательством Российской Федерации, после чего может быть отозвано путем направления мною соответствующего письменного уведомления Банку не менее чем за 30 (тридцать) дней до момента отзыва согласия.

Настоящее согласие предоставляется на осуществление любых действий в отношении моих персональных данных, в том числе биометрических персональных данных, которые необходимы или желаемы для достижения указанных выше целей, включая, без ограничения: сбор, систематизацию, накопление, хранение, уточнение (обновление, изменение), использование, распространение (в том числе передача), обезличивание, блокирование, уничтожение, трансграничную передачу Персональных данных, а также осуществление любых иных действий с моими Персональными данными с учетом действующего законодательства.

Обработка Персональных данных осуществляется Банком с применением следующих основных способов (но, не ограничиваясь ими): хранение, запись на электронные носители и их хранение, составление перечней, маркировка.

Настоящим я признаю и подтверждаю, что в случае необходимости предоставления Персональных данных для достижения указанных выше целей третьему лицу (в том числе некредитной и небанковской организации), а равно как при привлечении третьих лиц к оказанию услуг в указанных целях, передачи Банком принадлежащих ему функций и полномочий иному лицу, Банк вправе в необходимом объеме раскрывать для совершения вышеуказанных действий информацию обо мне лично (включая мои Персональные данные) таким третьим лицам, их агентам и иным уполномоченным ими лицам, а также предоставлять таким лицам соответствующие документы, содержащие такую информацию. Также настоящим признаю и подтверждаю, что настоящее согласие считается данным мною любым третьим лицам, указанным выше, с учетом соответствующих изменений, и любые такие третьи лица имеют право на обработку Персональных данных на основании настоящего согласия.

Подпись:

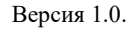

Приложение № 13

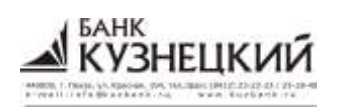

# Заявление о возобновлении работы по системе дистанционного банковского обслуживания

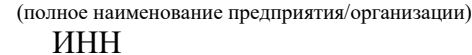

соответствии с «Правилами предоставления услуги дистанционного  $\mathbf{B}$ банковского обслуживания юридических лиц, индивидуальных предпринимателей, физических лиц, занимающихся в установленном законодательством Российской Федерации порядке частной практикой, в ПАО Банк «Кузнецкий» просит возобновить работу по системе дистанционного банковского облуживания, приостановленной на основании Уведомления о компрометации электронной подписи (утрате автоматизированного рабочего места и (или) ключа использовании его без согласия клиента) от « » г. Факт отсутствия 20 возможности использования автоматизированного рабочего места без нашедо согласия подтверждаю. Контактное лицо (должность, ФИО, телефон, E-mail) (наименование должности руководителя) (подпись) (фамилия и инициалы)  $M.\Pi.$ Заполняется сотрудником Банка Заявление о возобновлении работы по системе дисханционного банковского обслуживания, предоставленное Клиентом проверил: Сотрудник операционного управлеция (подпись) (Фамилия и инициалы)  $20 \quad r$  $\langle \langle \rangle \rangle$ 

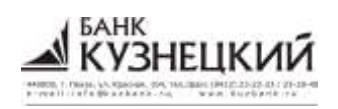

# ИНСТРУКЦИЯ ПО ПРОВЕДЕНИЮ ПРОЦЕДУРЫ ПРОВЕРКИ ЦЕЛОСТНОСТИ ДИСТРИБУТИВОВ ПО и СКЗИ ПРОГРАММЫ КЛИЕНТ-БАНК

# 1. ТЕРМИНЫ

Банк-ПАО Банк «Кузнецкий»;

Дистрибутив - комплект файлов с ПО Клиент-Банк и СКЗИ, предназначенный для установки программного обеспечения на компьютер пользователя;

ПО - программное обеспечение;

СКЗИ - средство криптографической защиты информации;

# Целостность информации -

1) Способность средства вычислительной техники или автоматизированной системы обеспечивать неизменность информации в условиях случайного и/или преднамеренного искажения (разрушения). 2) Свойство информации, заключающееся в ее существовании в неискаженном виде (неизменном по отношению к некоторому фиксированному ее состоянию);

Хэш-функция - преобразование входного массива данных произвольной длины в выходную битовую строку фиксированной длины.

# 2. ВВЕДЕНИЕ

Перед установкой ПО необходимо удостовериться в его целостности, рассчитав значения хэшфункций и сверив их со значениями, указанными в акте приема-передачи.

Дистрибутив ПО нужно использовать для установки на компьютер пользователя только при совпадении вычисленных значений хэш-функций со значениями из акта. В случае если значения хэшфункций, полученные в результате вычислений, не совпали со значениями, указанными в акте, необходимо сообщить о данном факте в Банк. Устанавливать ПО с несовпадающими значениями хэш-функций не следует.

Программное обеспечение контроля целостности осуществляется при помощи утилиты rush, которая находится в комплекте с дистрибутивом. Для проверки целостности полученных файлов дистрибутива ПО и СКЗИ необходимо выполнить действия, указанные в п. 3 настоящей инструкции.

# 3. ПОРЯДОК ДЕЙСТВИЙ ПО ВЫЧИСЛЕНИЮ ЗНАЧЕНИЙ ХЭШ-ФУНКЦИЙ

3.1. Получить файлы дистрибутива ПО и СКЗИ в Банке. ПО и СКЗИ поставляется на носителе информации CD-OM.

3.2. Вставить носитель информации в устройство для считывания и открыть его.

3.3. В корне дистрибутива ПО находится утилита rush. Для ее активации необходимо запустить файл rush vrf.bat

3.7. В результате выполнения утилиты, на экране появится окно, в котором отобразится результат проверки: рассчитанные значения, какие должны быть в акте. При положительном результате в конце каждой строки проверенного файла дописывается подстрока «: ok», а также в последней строке указывается количество проверенных файлов, а именно количество положительных и отрицательных результатов.

Пример при положительном результате проверки:

.\bssetup.exe: ok

.\bssetup.ini: ok

 $\Delta$ BSsetup.zip: ok

# valid:3 errors:0

Пример при отрицательном результате проверки:

.\bssetup.exe: failed!

.\bssetup.ini: ok

.\BSsetup.zip: failed!

valid:1 errors:2

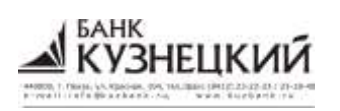

# **ЛИСТ СОГЛАСОВАНИЯ**

**\_\_\_\_\_\_\_\_\_\_\_\_\_\_\_\_\_\_\_\_\_\_\_\_\_\_\_\_\_\_\_\_\_\_\_\_\_\_\_\_\_\_\_\_\_\_\_\_\_\_\_\_\_\_\_\_\_\_\_\_\_\_\_\_\_\_\_\_\_\_\_\_\_\_\_\_\_\_\_\_\_\_\_\_\_\_\_\_\_\_\_\_\_**

# **к проекту: Правил предоставления услуги дистанционного банковского обслуживания юридических лиц, индивидуальных предпринимателей, физических лиц, занимающихся в установленном законодательством Российской Федерации порядке частной практикой, в ОАО Банк «Кузнецкий»**

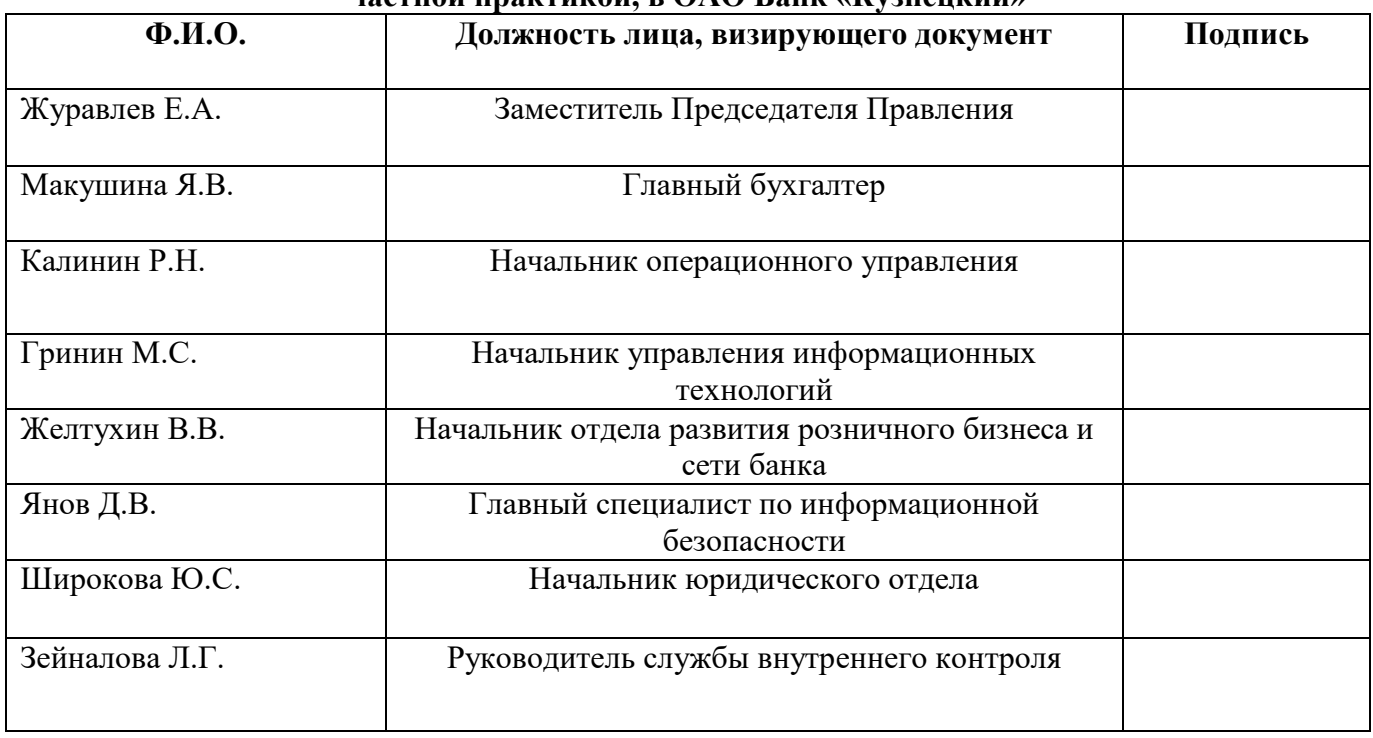

**Председатель Правления ОАО Банк «Кузнецкий» М.А. Дралин**

*Исполнитель: Ерина Е.Б. 23-18-49*

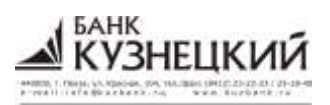